### **LAMPIRAN1** DATA SHEET SERVO GWS S677

# **S666/S677/S04**<br>SERVO SPECIFICATIONS

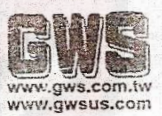

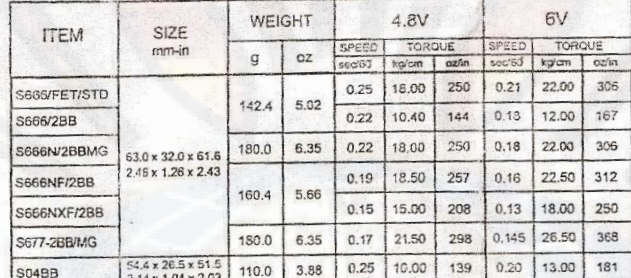

· GWS servos are designed compatible with RC

• Gives serves are designed companion. R, Hitec,<br>systems manufactured by Futaba, JR, Hitec,<br>Airtronics (Sanwa), Multiplex and any systems using 1500 US neutral.<br>• When installing the servo with the provied hardware,<br>insert

- 
- the screws until the grommets are slightly crushed for best shock
- absorption. Do not over-tighten the screws.<br>• All GWS serves are warranted against defects in material and<br>Workmanship. This warranty does not apply to any products which have been improperly installed, bandled, abused, damaged in crash, nor been repaired or altered by unauthorized agenices. If any service is required, consult with the model shop where you originally purchased the products.
- 
- the products.<br>● Specifications are subject to change without notice.<br>● Please support your LOCAL HOBBY SHOP for your demands, convenience, newest tip, more technical, information etc. To see the latest technical information about the product, please visit

our web site of GWS; www.gws.com.tw Contact: for after service please contact In USA: service@gwsus.com In China : china@gws.com.tw.

Others: service(fgws.com.tw

CEEA

Manufactured by Grand Wing System China, Inc.<br>-2- vina-1998

### **LAMPIRAN 2** DATA SHEET ATMEGA 8535

#### Features

- -
	-
	-
	-
	-
	- -
		-
	-
	-
	-
- 
- **Features**<br>
 High-performance, Low-power AVR<sup>\*</sup> 8-bit Microcontroller<br>
 Advanced Risc Architecture<br>
 32 a Sceneral Purpose Working Registers<br>
 22 a Sceneral Purpose Working Registers<br>
 Fully State Operation<br>
 Up to
	- Mode<br>
	 Real Time Counter with Separate Oscillator<br>
	 Four PWM Channels<br>
	 8-channel, 10-bit ADC
	-
	- -
- Four remains<br>
and Chainets of Schannels<br>
8 Single-ended Channels for TGFP Package Only<br>
7 Differential Channels but TGFP Package Only<br>
2 Differential Channels with Programmable Gain at 1x, 16x, or 200x for TGFP<br>
2 Diffe
	-
	-
	-
	-
- -
	-
	- -

**Ame** 

- 
- 
- Property Voltages<br>
 2.7 5.5V for Almega853SL<br>
 4.5 5.5V for Almega853SL<br>
 4.5 5.5V for Almega8535<br>
 0 8 MHz for Almega853SL<br>
 0 16 MHz for Almega8535
- -
- 
- 

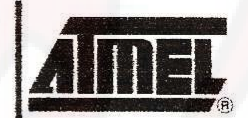

8-bit AVR Microcontroller with 8K Bytes In-System Programmable Flash

ATmega8535 ATmega8535L

2502K-AWR-1008

### **LAMPIRAN 3 DATA SHEET CMPS03**

## **CMPS03 - Robot Compass Module**

This compass module has been specifically designed for use in robots as an aid to navigation. The aim was to produce a unique number to represent the direction the robot is facing. The compass uses the Philips KMZ51 magnetic field sensor, which is sensitive enough to detect the Earths magnetic field. The output from two of them mounted at right angles to each other is used to compute the direction of the horizontal component of the Earths magnetic field. We have examples of using the Compass module with a wide range of popular controllers.

Connections to the compass module

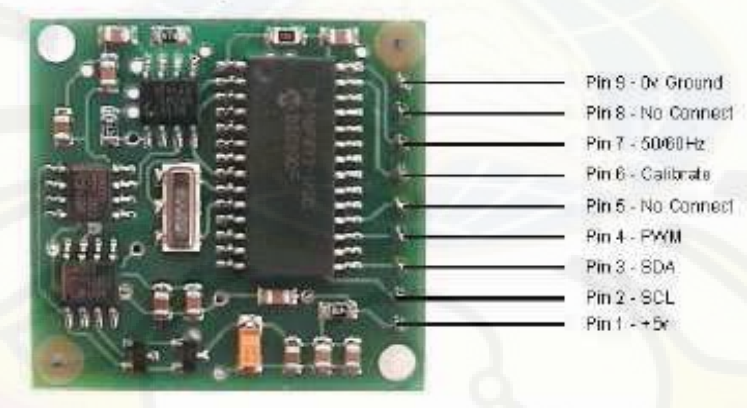

The compass module requires a 5v power supply at a nominal 15mA. There are two ways of getting the bearing from the module. A PWM signal is available on pin 4, or an I2C interface is provided on pins 2,3.

The PWM signal is a pulse width modulated signal with the positive width of the pulse representing the angle. The pulse width varies from 1mS (0°) to 36.99mS  $(359.9^\circ)$  - in other words  $100uS^\circ$  with a +1mS offset. The signal goes low for 65mS between pulses, so the cycle time is 65mS + the pulse width - ie. 66ms-102ms. The pulse is generated by a 16 bit timer in the processor giving a luS resolution, however  $\bar{I}$  would not recommend measuring this to anything better than 0.1° (10uS). Make sure you connect the I2C pins, SCL and SDA, to the 5v supply if you are using the PWM, as there are no pull-up resistors on these pins.

Pin 2,3 are an I2C interface and can be used to get a direct readout of the bearing. If the I2C interface is not used then these pins should be pulled high (to +5v) via a couple of resistors. Around 47k is ok, the values are not at all critical

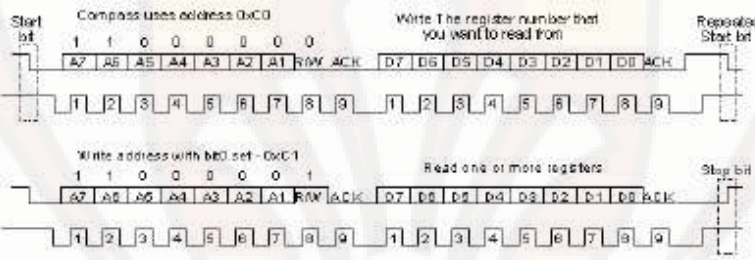

I2C communication protocol with the compass module is the same as popular eeprom's such as the 24C04. First send a start bit, the module address (0XC0) with the read/write bit low, then the register number you wish to read. This is followed by a repeated start and the module address again with the read/write bit high (OXCI). You now read one or two bytes for 8bit or 16bit registers respectively. 16bit registers are read high byte first. The compass has a 16 byte array of registers, some of which double up as 16 bit registers as follows;

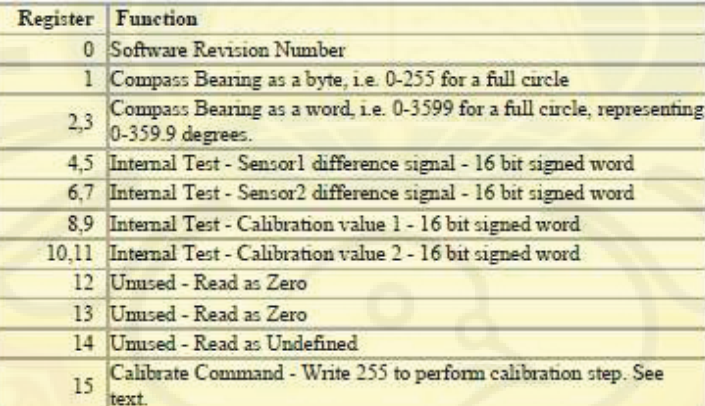

Register 0 is the Software revision number (8 at the time of writing). Register 1 is the bearing converted to a 0-255 value. This may be easier for some applications than 0-360 which requires two bytes. For those who require better resolution registers 2 and 3 (high byte first) are a 16 bit unsigned integer in the range 0-3599. This represents 0-359.9°. Registers 4 to 11 are internal test registers and 12,13 are unused Register 14 is undefined. Don't read them if you don't want them - you'll just waste your I2C bandwidth. Register 15 is used to calibrate the compass. Full calibration information is here.

The I2C interface does not have any pull-up resistors on the board, these should be provided elsewhere, most probably with the bus master. They are required on both the SCL and SDA lines, but only once for the whole bus, not on each module. I suggest a value of 1k8 if you are going to be working up to 400KHz and 1k2 or even 1k if you are going up to 1MHz. The compass is designed to work at up to the standard clock speed (SCL) of 100KHz, however the clock speed can be raised to 1MHZ providing the following precaution is taken; At speeds above around 160KHz the CPU cannot respond fast enough to read the I2C data. Therefore a small delay of 50uS should be inserted either side of writing the register address. No delays are required anywhere else in the sequence. By doing this, I have tested the compass module up to 1.3MHz SCL clock speed. There is an example driver here using the HITECH PICC compiler for the PIC16F877. Note that the above is of no concern if you are using popular embedded language processors such as the OOPic. The compass module always operates as a slave, its never a bus master.

Pin 7 is an input pin selecting either 50Hz (low) or 60Hz (high) operation. I added this option after noticing a jitter of around 1.5° in the output. The cause was the 50Hz mains field in my workshop. By converting in synchronism with the mains frequency this was reduced to around 0.2°. An internal conversion is done every 40mS (50Hz) or every 33.3mS (60Hz). The pin has an on-board pull-up can be left unconnected for 60Hz operation. There is no synchronism between the PWM or I2C outputs and the conversion. They both retrieve the most recent internal reading, which is continuously converted, whether it is used or not.

Pin 6 is used to calibrate the compass. The calibrate input (pin 6) has an on-board pull-up resistor and can be left unconnected after calibration. Calibration is identical to the CMP501 Rev7 procedure. Full calibration information is here.

Pins 5 and 8 are No Connect. Actually pin 8 is the processor reset line and has an on-board pull-up resistor. It is there so that we can program the processor chip after placement on the PCB.

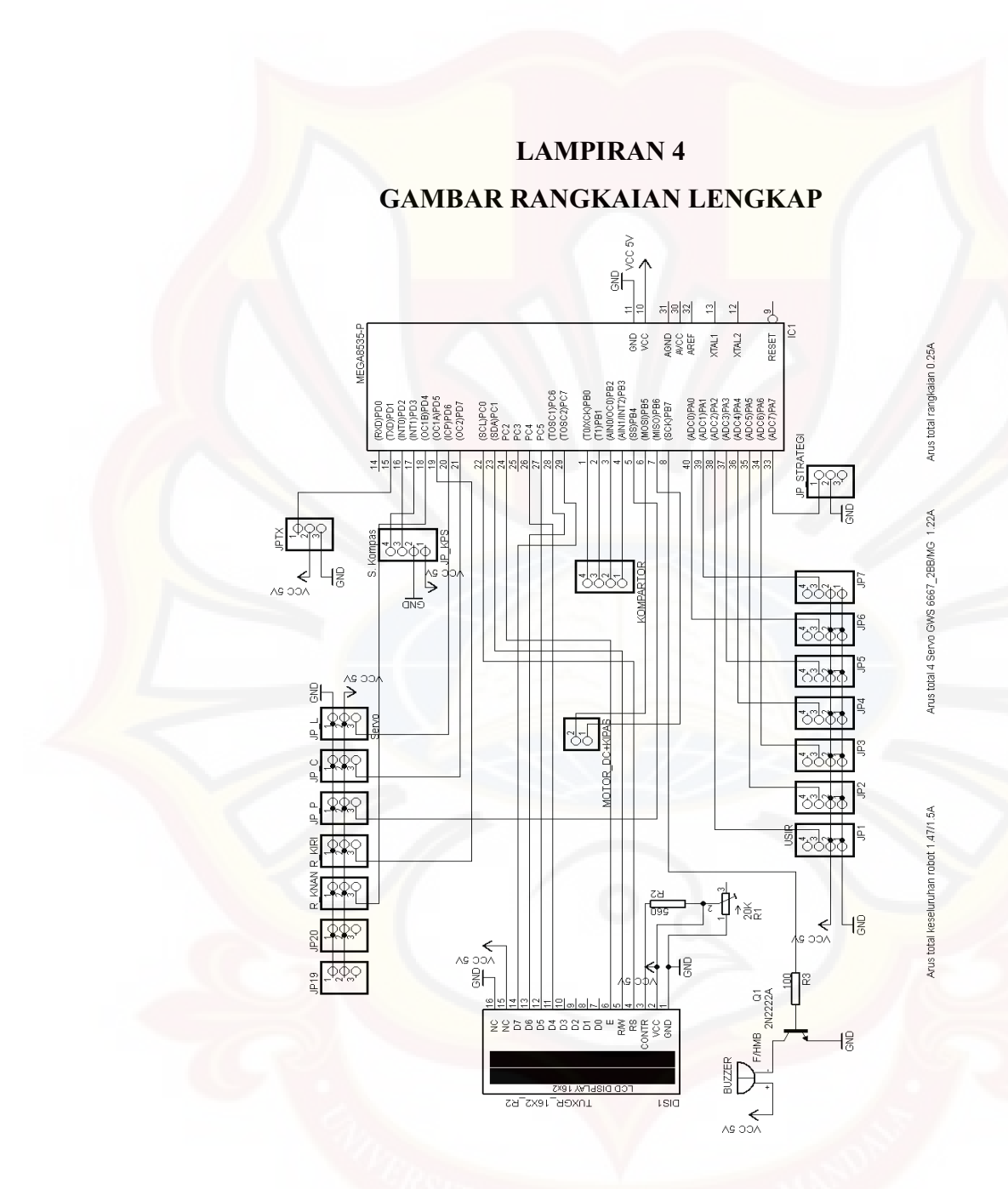

**Jalur data I/O Mikrokontroler ATmega 8535** 

### **LAMPIRAN 5 LISTING PROGRAM**

#include <mega8535.h> #include <delay.h>

// Alphanumeric LCD Module functions #asm .equ lcd port= $0x15$ ; PORTC #endasm #include <lcd.h>

 $\frac{1}{2}$ C Bus functions #asm .equ \_\_ i2c\_port=0x12 ;PORTD .equ \_sda\_bit=2  $\text{.equ}$   $\overline{\text{.ecl}}$   $\overline{\text{bit}}$ =3 #endasm #include  $\langle i2c,h\rangle$ 

// Declare your global variables here #define centerKiri 1500 #define centerKanan 1500

#define servoStop  $\overline{0}$ #define servoMaju  $\mathbf{1}$ #define servoMundur 2

#define servoKiriDDR DDRD.4 #define servoKiri PORTD.4 #define servoKananDDR DDRD.5 #define servoKanan PORTD.5

#define servoSensorDDR DDRB.4 #define servoSensor PORTB.4 #define servoLenganDDR DDRD.6 #define servoLengan PORTD.6

 $\sim 1$  -

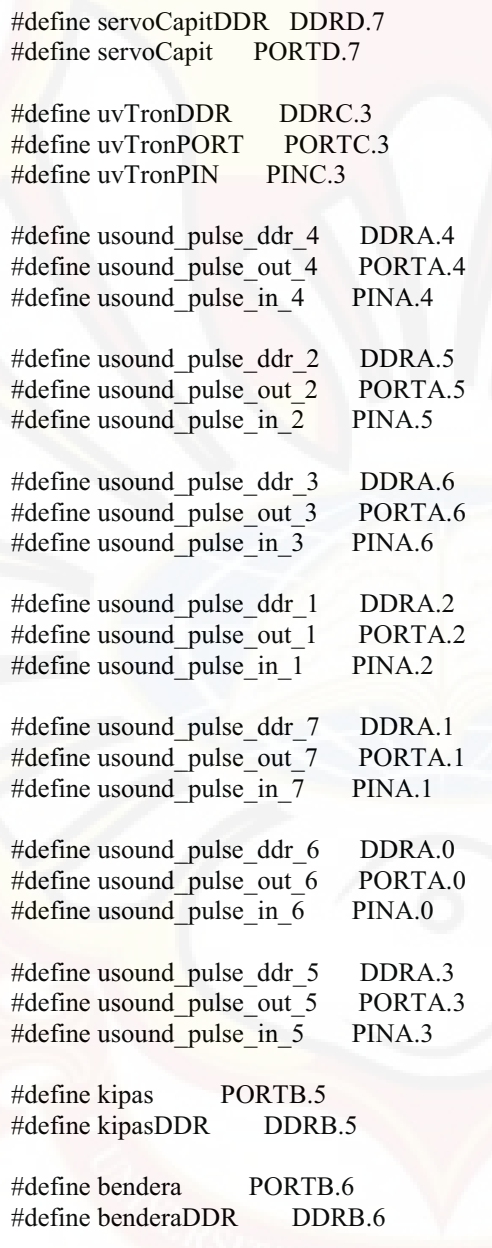

- 2 -

#define photo1 PINB.2 #define photo1PORT PORTB.2 #define photo1DDR DDRB.2

#define photo2 PINB.3 #define photo2PORT PORTB.3 #define photo2DDR DDRB.3

#define line1 PINB.0 #define line1PORT PORTB.0 #define line1DDR

#define line2 PINB.1 #define line2PORT #define line2DDR DDRB.1

#define buzzerDDR DDRB.7 #define buzzer PORTB.7

#define pwmKecilKi 10 #define pwmKecilKa 10

#define micPin PINA.7 #define minPORT PORTA.7 #define micDDR DDRA.7

#define tol2 150

unsigned int periodeH1,periodeH2,periode; unsigned int usDepan1,usDepan2,usKanan1,usKanan2,usKiri1,usKiri2,usBlk; unsigned int sudut; unsigned char VSensi[8]; unsigned char VAmb;

int kor,atas,bawah,kiri,kanan; //unsigned int konfRuang,posisiStart; //unsigned char adaApi,adaBayi; //unsigned char lilinLantai $2 = 255$ ; //unsigned char posisiBayi =  $255$ ;

- 3 -

// Timer 1 overflow interrupt service routine interrupt [TIM1\_OVF] void timer1\_ovf\_isr(void) {

// Place your code here TCNT1H=periode/256; TCNT1L=periode%256;

 $PORTD.4 = 1$ ;  $PORTD.5 = 1;$ 

### }

// Timer 1 output compare A interrupt service routine interrupt [TIM1\_COMPA] void timer1\_compa\_isr(void)

{ // Place your code here PORTD. $4 = 0$ ; }

// Timer 1 output compare B interrupt service routine interrupt [TIM1\_COMPB] void timer1\_compb\_isr(void)

```
{ 
// Place your code here 
PORTD.5 = 0;}
```
void motorKiri(unsigned char arah,unsigned int speed) { unsigned int kecepatan;

```
 if (speed>100) speed=100; 
 if (arah==servoMaju) { 
    kecepatan = centerKiri + (speed * 9);periodeH1 = periode + kecepatan/2; } 
 else if (arah==servoMundur) { 
     kecepatan = centerKiri - (speed * 9);
    periodeH1 = periode + kecepatan/2;
```
 } else {  $periodeH1 = periode + centerKiri/2;$ 

```
 } 
    OCR1A = periodeH1;
```
void motorKanan(unsigned char arah,unsigned int speed) { unsigned int kecepatan;

```
 if (speed>100) speed=100; 
 if (arah==servoMaju) { 
    kecepatan = centerKanan - (speed * 9);
     periodeH2 = periode + kecepatan/2;
```
#### else if (arah==servoMundur) {

```
kecepatan = centerKanan + (speed * 9); periodeH2 = periode + kecepatan/2;
```

```
 } 
 else {
```
 $\begin{array}{c} \begin{array}{c} \end{array} \end{array}$ 

}

}

```
 periodeH2 = periode + centerKanan/2;
```

```
 } 
   OCR1B = periodeH2;
```

```
void initMotor(void) { 
    periode = 65535 - 15000/2;
    periodeH1 = periode + centerKiri/2; periodeH2 = periode + centerKanan/2;
```

```
 // Timer/Counter 1 initialization 
 // Clock source: System Clock 
 // Clock value: 500.000 kHz 
 // Mode: Normal top=FFFFh 
 // OC1A output: Discon. 
 // OC1B output: Discon. 
 // Noise Canceler: Off 
 // Input Capture on Falling Edge 
 // Timer 1 Overflow Interrupt: On 
 // Input Capture Interrupt: Off 
 // Compare A Match Interrupt: On 
 // Compare B Match Interrupt: On 
 TCCR1A=0x00;
```
- 5 -

 TCCR1B=0x02;  $TCNT1 = periodic;$ 

 $OCR1A = periodeH1;$  $OCR1B = periodeH2;$ 

}

 // Timer(s)/Counter(s) Interrupt(s) initialization TIMSK=0x1C;

void initTimer(void) { // Timer/Counter 1 initialization // Clock source: System Clock // Clock value: Timer 1 Stopped // Mode: Normal top=FFFFh // OC1A output: Discon. // OC1B output: Discon. // Noise Canceler: Off // Input Capture on Falling Edge // Timer 1 Overflow Interrupt: Off // Input Capture Interrupt: Off // Compare A Match Interrupt: Off // Compare B Match Interrupt: Off TCCR1A=0x00; TCCR1B=0x00;

// Timer(s)/Counter(s) Interrupt(s) initialization TIMSK=0x00; }

void initIO(void) {

usound pulse  $ddr_1 = 0$ ; usound pulse out  $1 = 1$ ;

usound pulse ddr  $2 = 0$ ; usound pulse out  $2 = 1$ ;

usound pulse  $ddr_3 = 0$ ; usound\_pulse\_out\_ $3 = 1$ ;

- 6 -

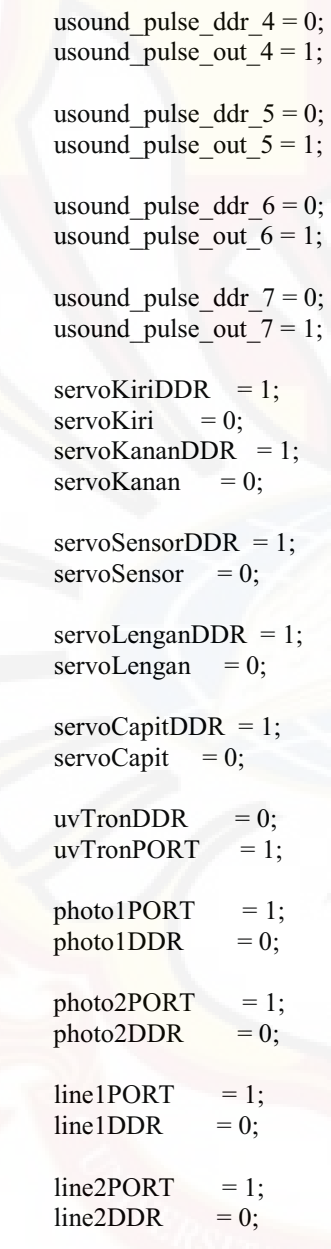

- 7 -

 $kipas = 0;$ kipasDDR  $= 1$ ;

bendera  $= 0$ ;  $benderaDDR = 1;$ 

 $buzzer DDR = 1;$  $buzzer = 0;$ 

 $minPORT = 1;$ micDDR =  $0$ ;

### }

int bacaKompas(void) { int dataKompas;<br>i2c start(); delay us $(10);$  $i2c\_write(0xC0);$  delay\_us(10); i2c\_write(0x02); delay\_us(10);<br>i2c\_start(); delay\_us(10); delay\_us( $10$ ); i2c\_write(0xC1); delay\_us(10);<br>dataKompas= $256*$ i2c read(1); delay us(10); dataKompas= $256*i2c\_read(1);$  delay\_us(10)<br>dataKompas+= $i2c read(0);$  delay us(10); dataKompas+=i2c\_read(0);  $i2c\_stop()$ ; return dataKompas;

#### }

void belokKeSudut(int sudutTujuan) { int sudutskrg,error1,tol,pwm; int kp,kd,ki,errorLama,dError,sError,counter; char countKoreksi;

lcd\_gotoxy $(0,1)$ ; lcd\_putsf("Belok ke sudut ");

```
kp = 2;k\dot{d} = 0;
ki = 0;
```
 errorLama = 0;  $dError = 0;$ 

 $sError = 0;$  $counter = 0;$ 

```
countKoreksi = 1;tol=30;
 if (sudutTujuan>3599) sudutTujuan=sudutTujuan-3599; 
 if (sudutTujuan<0) sudutTujuan=3599+sudutTujuan;
```

```
cek_sudut:
```
}

delay  $ms(10);$  sudutskrg=bacaKompas(); error1 = sudutskrg-sudutTujuan;

```
 if (error1>1800) 
\qquad \qquad \{ error1=-(3600-error1); 
       } 
      else if (error1 <-1800) 
\overline{\phantom{a}}error1=error1+3600;
```
if ((error1>tol)  $\|$  (error1<-tol)) {

```
 dError = errorLama - error1 ;
```
if (dError<tol) counter++; if (counter>1) {sError++;counter=0;}

errorLama = error1;

 $pwm = (kp * (error1/30)) + (kd * dError/30);$ 

```
if (pwm>0) {
  pwm = pwm + (ki * sError);if (pwm<5) pwm=5;
   if (pwm>60) pwm=50; 
   goto putarKeKiri;
```

```
 } 
 else {
```
- 9 -

 $pwm = - pwm;$  $pwm = pwm + (ki * sError);$ if ( $pwm<5$ )  $pwm=5$ ; if (pwm>60) pwm=60; goto putarKeKanan;

#### $\left\{\begin{array}{ccc} & & \end{array}\right\}$

 $\left\{\begin{array}{c} \end{array}\right\}$  else { goto keluar1; }

#### putarKeKanan:

 motorKiri(servoMaju,pwm); motorKanan(servoMundur,pwm); goto cek\_sudut;

#### putarKeKiri:

 motorKiri(servoMundur,pwm); motorKanan(servoMaju,pwm); goto cek\_sudut;

#### keluar1:

}

 motorKiri(servoStop,100); motorKanan(servoStop,100);

delay\_ms(100);

 sudutskrg=bacaKompas(); error1=sudutTujuan-sudutskrg;

```
if (error1 > 1800) {
     error1=-(3600-error1);
 }
```
else if (error $1 < -1800$ ) { error1=error1+3600;

- 10 -  $\,$ 

 if (countKoreksi) { countKoreksi--; if ((error1>tol)||(error1<-tol)) {goto cek\_sudut;}  $\left\{\begin{array}{c} \end{array}\right\}$ 

 motorKiri(servoStop,100); motorKanan(servoStop,100);

#### void beep(unsigned char kali) {

unsigned char i;

```
for (i=0; i<kali;i++) {
     delay_ms(100); 
    buzzer = 1;
     delay_ms(100); 
    buzzer = 0; }
```
#### }

}

void cekKompas(void) { unsigned int sudutStart; while  $(1)$  {

sudutStart=bacaKompas();

```
led\_gotoxy(0,1);led\_putsf("sudut = ");lcd_putchar(sudutStart/1000%10 + 0x30);
   lcd_putchar(sudutStart/100 %10 + 0x30);
   lcd putchar(sudutStart/10%10 + 0x30);
   lcd_putchar(sudutStart%10 + 0x30);
```
 $//$ putchar $(13);$ delay\_ms(500);

 } }

- 11 -  $\,$ 

unsigned int read usound depan1()

unsigned int US,timeout;

TIFR  $= 0x40$ ;

{

usound\_pulse\_ddr\_1 = 1; // set SIG pin as output

usound pulse out  $1 = 0$ ; // delay  $us(50)$ ; // send start pulse usound pulse out  $1 = 1$ ; //

usound\_pulse\_ddr\_1 = 0; // set SIG pin as input

#### TCNT2=0;

 $timeout = 30000;$ while ((usound pulse in 1) && (timeout>0)) { // wait for return pulse timeout--;  $\overline{\phantom{a}}$  $TCCR2=0x06$ ; // start timer (timer period = 64uS)

while ((!usound\_pulse\_in\_1) && !(TIFR & 0x40) && (TCNT2<255) );  $\frac{1}{\text{times}}$  timing the return pulse<br>TCCR2=0x00;  $\frac{1}{2}$  stop timer

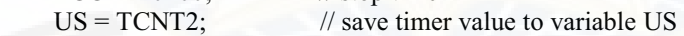

 return US; /\*

unsigned int US,timeout;

TIFR  $= 0x40$ ;

usound pulse ddr  $1 = 1$ ; // set SIG pin as output

usound\_pulse\_out\_ $1 = 0$ ; // delay us(50);  $\frac{1}{2}$  // send start pulse usound\_pulse\_out\_ $1 = 1$ ; //

usound pulse ddr  $1 = 0$ ; // set SIG pin as input

TCNT2=0;

- 12 -

timeout =  $30000$ ; while ((usound pulse in 1) && (timeout>0)) { // wait for return pulse timeout--;  $\left\{\begin{array}{c} \end{array}\right\}$  $TCCR2=0x06$ ; // start timer (timer period = 64uS) while ((!usound\_pulse\_in\_1) && !(TIFR & 0x40) && (TCNT2<255) );  $\frac{1}{\text{times}}$  timing the return pulse<br>TCCR2=0x00;  $\frac{1}{\text{times}}$  stop timer  $TCCR2=0x00;$ 

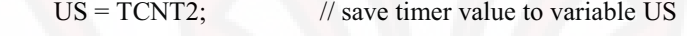

 $\frac{1}{\text{US}} = \text{US*10/64};$  // convert to milimeters

 return US; \*/

}

unsigned int read usound depan2()

{

unsigned int US,timeout;

TIFR  $= 0x40$ ;

usound pulse ddr  $2 = 1$ ; // set SIG pin as output

usound\_pulse\_out\_2 = 0; //<br>delay us(50); // send s // send start pulse usound\_pulse\_out\_ $2 = 1$ ; //

usound pulse ddr  $2 = 0$ ; // set SIG pin as input

```
TCNT2=0;
```

```
timeout = 30000;
while ((usound pulse in 2) && (timeout>0)) { // wait for return pulse
     timeout--;
```
### }

 $TCCR2=0x06$ ;  $\qquad$  // start timer (timer period = 64uS) while ((!usound\_pulse\_in\_2) && !(TIFR & 0x40) && (TCNT2<255)

); // timing the return pulse

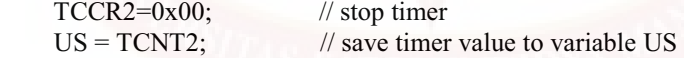

return US;

}

```
unsigned int read_usound_kanan1()
{ 
      unsigned int US,timeout; 
     TIFR = 0x40;
     usound pulse ddr 3 = 1; // set SIG pin as output
     usound_pulse_out_3 = 0; //<br>delay us(50); // send :
                         \frac{1}{\sqrt{2}} send start pulse
     usound_pulse_out_3 = 1; //
     usound pulse ddr 3 = 0; // set SIG pin as input
```

```
 TCNT2=0;
```

```
timeout = 30000;
    while ((usound pulse in 3) && (timeout>0)) { // wait for return pulse
         timeout--; 
 } 
    TCCR2=0x06; // start timer (timer period = 64uS)
    while ((!usound_pulse_in_3) && !(TIFR & 0x40) && (TCNT2<255)
   \frac{1}{1} timing the return pulse
   TCCR2=0x00; // stop timer
   US = TCNT2; // save timer value to variable US
```
return US;

}

{

```
unsigned int read_usound_kanan2()
```
unsigned int US,timeout;

TIFR  $= 0x40$ ;

usound\_pulse\_ddr\_4 = 1; // set SIG pin as output

- 14 -

usound pulse out  $4 = 0$ ; // delay  $us(50)$ ; // send start pulse usound pulse out  $4 = 1$ ; //

usound pulse ddr  $4 = 0$ ; // set SIG pin as input

#### TCNT2=0;

timeout =  $30000$ ; while ((usound\_pulse\_in\_4) && (timeout>0)) { // wait for return pulse timeout--; }

 $TCCR2=0x06$ ;  $\qquad \qquad \text{/}$  start timer (timer period = 64uS) while ((!usound\_pulse\_in\_4) && !(TIFR & 0x40) && (TCNT2<255)); // timing the return pulse

TCCR2=0x00; // stop timer  $US = TCNT2$ ;  $\frac{1}{2}$  // save timer value to variable US

return US;

}

{

unsigned int read\_usound\_belakang()

unsigned int US,timeout;

TIFR  $= 0x40$ ;

usound\_pulse\_ddr\_5 = 1; // set SIG pin as output

usound pulse out  $5 = 0$ ; // delay\_us(50); // send start pulse usound\_pulse\_out\_5 = 1; //

usound pulse ddr  $5 = 0$ ; // set SIG pin as input

#### TCNT2=0;

```
timeout = 30000;
    while ((usound pulse in 5) && (timeout>0)) { // wait for return pulse
         timeout--; 
 } 
    TCCR2=0x06; // start timer (timer period = 64uS)
```
- 15 -

while  $(($  !usound pulse in 5) &&  $!($  TIFR & 0x40) && (TCNT2<255)); // timing the return pulse  $TCCR2=0x00$ ; // stop timer  $US = TCNT2$ ; // save timer value to variable US

return US;

}

{

unsigned int read\_usound\_kiri2()

unsigned int US,timeout;

TIFR  $= 0x40$ ;

usound\_pulse\_ddr\_6 = 1; // set SIG pin as output

usound pulse out  $6 = 0$ ; // delay\_us(50); // send start pulse usound\_pulse\_out\_6 = 1; //

usound pulse ddr  $6 = 0$ ; // set SIG pin as input

#### TCNT2=0;

```
timeout = 30000;while ((usound pulse in 6) && (timeout>0)) { // wait for return pulse
         timeout--; 
\qquad \qquad \}TCCR2=0x06; \qquad // start timer (timer period = 64uS)
    while ((!usound_pulse_in_6) && !(TIFR & 0x40) &&
(TCNT2<255)); // timing the return pulse 
    TCCR2=0x00; // stop timer
    US = TCNT2; \qquad // save timer value to variable US
```
return US;

}

```
unsigned int read_usound_kiri1()
{ 
     unsigned int US,timeout;
```
- 16 -

TIFR  $= 0x40$ ;

usound\_pulse\_ddr\_7 = 1; // set SIG pin as output

usound pulse out  $7 = 0$ ; // delay\_us(50);  $\frac{1}{2}$  // send start pulse usound\_pulse\_out\_ $7 = 1$ ; //

usound\_pulse\_ddr\_7 = 0; // set SIG pin as input

#### TCNT2=0;

timeout =  $30000$ ; while ((usound pulse in 7) && (timeout>0)) { // wait for return pulse timeout--;  $\left\{\begin{array}{c}1\end{array}\right\}$  $TCCR2=0x06$ ; // start timer (timer period = 64uS) while ((!usound\_pulse\_in\_7) && !(TIFR & 0x40) && (TCNT2<255)); // timing the return pulse<br>TCCR2=0x00; // stop timer  $TCCR2=0x00;$ 

```
US = TCNT2; // save timer value to variable US
```
return US;

```
}
```
void cekUS(void) { unsigned int sudutStart;

while  $(1)$  {

usDepan $1$  = read usound depan1();  $usDepan2 = read$  usound depan2(); usKanan1 = read\_usound\_kanan1(); usKanan2 = read\_usound\_kanan2();  $usBlk = read$  usound belakang(); usKiri2 = read\_usound\_kiri2(); usKiri1 = read\_usound\_kiri1();

sudutStart=bacaKompas();

#### lcd gotoxy $(0,0)$ ;

lcd putchar(usDepan1/100 %10 + 0x30); lcd putchar(usDepan1/10%10 + 0x30); lcd putchar(usDepan1%10 + 0x30);

#### lcd putchar(' ');

lcd putchar(usDepan2/100 %10 + 0x30); lcd\_putchar(usDepan2/10%10 + 0x30); lcd\_putchar(usDepan2%10 + 0x30);

#### lcd\_putchar(' ');

lcd putchar(usKanan1/100 %10 + 0x30); lcd putchar(usKanan1/10%10 + 0x30); lcd putchar(usKanan1%10 + 0x30);

#### lcd\_putchar(' ');

lcd putchar(usKanan2/100 %10 + 0x30); lcd\_putchar(usKanan2/10%10 + 0x30); lcd putchar(usKanan2%10 + 0x30);

#### lcd gotoxy $(0,1)$ ;

lcd putchar(usBlk/100 %10 + 0x30); lcd putchar(usBlk/ $10\%$ 10 + 0x30); lcd putchar(usBlk%10 + 0x30);

#### lcd putchar(' ');

lcd\_putchar(usKiri2/100 %10 + 0x30); lcd putchar(usKiri2/10%10 + 0x30); lcd putchar(usKiri2% $10 + 0x30$ );

#### lcd putchar(' ');

lcd\_putchar(usKiri1/100 %10 + 0x30); lcd putchar(usKiri $1/10\%$ 10 + 0x30); lcd putchar(usKiri1%10 + 0x30);

#### lcd\_putchar(' ');

lcd putchar(sudutStart/1000 %10 + 0x30); lcd putchar(sudutStart/100 %10 + 0x30); lcd\_putchar(sudutStart/10%10 + 0x30); lcd putchar(sudutStart%10 + 0x30);

 $//$ putchar $(13);$ delay\_ms(50);  $\}$ 

}

void gerakSensor(unsigned int sudut, char pulsa) { unsigned int n; char i; initTimer();  $n = (sudut * 40/9) + 200;$  $/$ /n= 1150;

 $i=0$ ; while (i<pulsa) { servoSensor = 1; //delay\_us(1500);  $TIFR \models 0x04;$  $TCNT1 = 65535 - n;$  TCCR1B=0x02; while (!(TIFR & 0x04)) {} TCCR1B=0x00;  $s$ ervoSensor = 0; TIFR  $= 0x04$ ; //delay  $ms(10)$ ;  $TCNT1 = 65535 - 15000/2;$  $TCCR1B = 0x02;$ while (!(TIFR & 0x04)) {} TCCR1B=0x00;  $TIFR \models 0x04;$ i++;

initMotor();

 $\rightarrow$ 

}

void wallKananSampaiKiri1Dekat(void) { int pwm1,pwm2,tol; int error;

loop\_wallKananSampaiKiri1Dekat:  $tol = 20;$ 

 motorKiri(servoMaju,100); motorKanan(servoMaju,100);

#### do {

```
delay_ms(50);
usKanan1 = read_usound_kanan1()*10;
usKiri1 = read_usound_kiri1()*10;
```
error = 180 - usKanan1;

```
if ((error>tol) \parallel (error<-tol)) {
```

```
if (error>0) {
                       //koreksi = error*20; pwm1 = 3;//pwmKecilKi ; 
                           pwm2 = 100;\left\{\begin{array}{cc} 1 & 0 \\ 0 & 1 \end{array}\right\}
```

```
 else { 
                           //koreksi = (-error)*20;pwm1 = 100;pwm2 = 5;
\left\{\begin{array}{ccc} 1 & 1 & 1 \\ 1 & 1 & 1 \end{array}\right\}
```

```
 if (pwm1>100) pwm1=100; 
if (pwm1\leq0) pwm1=0;
 if (pwm2>100) pwm2=100; 
 if (pwm2<0) pwm2=0;
```
 motorKiri(servoMaju,pwm1); motorKanan(servoMaju,pwm2);

#### } else {

 motorKiri(servoMaju,100); motorKanan(servoMaju,100);

#### $\left\{ \begin{array}{cc} \text{ } & \text{ } & \text{ } \end{array} \right\}$

} while ((usKiri1>300));

 motorKiri(servoStop,100); motorKanan(servoStop,100);

```
 initTimer(); 
 delay_ms(200); 
usKiri1 = read_usound_kiri1()*10;
 initMotor(); 
 if (usKiri1>300) goto loop_wallKananSampaiKiri1Dekat;
```
void wallKananSampaiKanan2Jauh(void) { // KANAN BELAKANG int pwm1,pwm2,tol; int error;

tol =  $20$ ; motorKiri(servoMaju,100); motorKanan(servoMaju,100);

do {

}

delay\_ms(50); usKanan1 = read\_usound\_kanan1()\*10; usKanan2 = read\_usound\_kanan2()\*10;

```
 error = 180 - usKanan1;
```
 $if ((error>tol) || (error<-tol))$ 

```
if (error>0) {
             //koreksi = error*20; pwm1 = 3;//pwmKecilKi ; 
                pwm2 = 100; 
}
            else { 
             //koreksi = (-error)*20;pwm1 = 100;pwm2 = 5;
 }
```
 if (pwm1>100) pwm1=100; if (pwm $1<0$ ) pwm $1=0$ ; if (pwm2>100) pwm2=100; if ( $pwm2<0$ )  $pwm2=0$ ;

 motorKiri(servoMaju,pwm1); motorKanan(servoMaju,pwm2);

```
 } 
 else {
```
 $\left\{\begin{array}{cc} 1 & 1 \\ 1 & 1 \end{array}\right\}$ 

 motorKiri(servoMaju,100); motorKanan(servoMaju,100);

} while ((usKanan2<400));

 motorKiri(servoStop,100); motorKanan(servoStop,100);

### }

void wallKananSampaiKanan1Jauh(void) { // KANAN DEPAN int pwm1,pwm2,tol; int error;

lcd gotoxy $(0,1)$ ; lcd\_putsf("WallKa\_Ka\_1\_jauh");

 $tol = 20;$  motorKiri(servoMaju,100); motorKanan(servoMaju,100);

do {

 delay\_ms(50); usKanan1 = read\_usound\_kanan1()\*10;

error = 180 - usKanan1;

 $if ((error>tol) || (error<-tol))$ 

if (error $>0$ ) {  $//koreksi = error*20;$  pwm1 = 3;//pwmKecilKi ;  $pwm2 = 100;$ 

- 22 -

```
hand the second contract of the second contract of the second contract of the second contract of the second contract of the second contract of the second contract of the second contract of the second contract of the secon
                                                    else { 
                                                          //koreksi = (-error)*20;pwm1 = 100;pwm2 = 5;
\left\{\begin{array}{ccc} \end{array}\right\}
```

```
 if (pwm1>100) pwm1=100; 
if (pwm1<0) pwm1=0;
 if (pwm2>100) pwm2=100; 
if (pwm2<0) pwm2=0;
```
 motorKiri(servoMaju,pwm1); motorKanan(servoMaju,pwm2);

```
 } 
       else {
```
 motorKiri(servoMaju,100); motorKanan(servoMaju,100);

```
 }
```
} while ((usKanan1<400));

 motorKiri(servoStop,100); motorKanan(servoStop,100);

### }

void wallKananSampaiKiri2Jauh(void) { int pwm1,pwm2,tol; int error;

> $tol = 20;$  motorKiri(servoMaju,100); motorKanan(servoMaju,100);

#### do {

delay ms(50); usKanan1 = read\_usound\_kanan1()\*10; usKiri2 = read\_usound\_kiri2()\*10;

#### error = 180 - usKanan1;

 $if ((error>tol) || (error<-tol))$ 

```
if (error>0) {
               //koreksi = error*20; pwm1 = 3;//pwmKecilKi ; 
                  pwm2 = 100;\{a_1, a_2, \ldots, a_n\} else { 
                //koreksi = (-error)*20;pwm1 = 100;pwm2 = 5;
\{a,b,c,d\}
```

```
 if (pwm1>100) pwm1=100; 
if (pwm1<0) pwm1=0;
 if (pwm2>100) pwm2=100; 
if (pwm2<0) pwm2=0;
```
 motorKiri(servoMaju,pwm1); motorKanan(servoMaju,pwm2);

### $\longrightarrow$

else {

 motorKiri(servoMaju,100); motorKanan(servoMaju,100);

#### }

} while ((usKiri2<400));

 motorKiri(servoStop,100); motorKanan(servoStop,100);

#### }

void wallKananSampaiKiri12Jauh(void) { int pwm1,pwm2,tol;

#### int error;

```
tol = 20; motorKiri(servoMaju,100); 
 motorKanan(servoMaju,100);
```

```
 do {
```

```
 delay_ms(50); 
 usKanan1 = read_usound_kanan1()*10; 
usKiri1 = read_usound_kiri1()*10;
usKiri2 = read_usound_kiri2()*10;
```

```
error = 180 - usKanan1;
```

```
 if ((error>tol) || (error<-tol)) {
```

```
if (error>0) {
                       //koreksi = error*20;pwm1 = 3;
                            pwm2 = 100;\left\{\begin{array}{ccc} \end{array}\right\} else { 
                       //koreksi = (-error)*20; pwm1 = 100; 
                            pwm2 = 5;
\left\{ \begin{array}{cc} 1 & 0 \\ 0 & 0 \end{array} \right\}
```

```
 if (pwm1>100) pwm1=100; 
if (pwm1<0) pwm1=0;
 if (pwm2>100) pwm2=100; 
if (pwm2<0) pwm2=0;
```
 motorKiri(servoMaju,pwm1); motorKanan(servoMaju,pwm2);

#### } else {

 motorKiri(servoMaju,100); motorKanan(servoMaju,100);

}

} while ((usKiri1<400 || usKiri2<400));

 motorKiri(servoStop,100); motorKanan(servoStop,100);

#### void wallKananSampaiDepanDekat(void) { int pwm1,pwm2,tol; int error;

loop\_wallKananSampaiDepanDekat:  $tol = 20;$  motorKiri(servoMaju,100); motorKanan(servoMaju,100);

> lcd gotoxy $(0,0)$ ; lcd\_putsf(" ");

do {

}

delay\_ms(50); usDepan1 = read\_usound\_depan1()\*10; usKanan1 = read\_usound\_kanan1()\*10;

lcd  $gotoxy(0,0);$ lcd putchar(usDepan1/1000 %10 + 0x30); lcd\_putchar(usDepan1/100 %10 + 0x30); lcd putchar(usDepan1/10%10 + 0x30); lcd putchar(usDepan1%10 + 0x30);

#### lcd gotoxy $(5,0)$ ;

lcd putchar(usKanan1/1000 %10 + 0x30); lcd\_putchar(usKanan1/100 %10 + 0x30); lcd putchar(usKanan1/10%10 + 0x30); lcd putchar(usKanan1%10 + 0x30);

 $\frac{1}{\text{UsDepan2}}$  = read usound depan2()\*10;

 $error = 180 - usKanan1;$ 

 $if ((error>tol) || (error<-tol))$ 

```
if (error>0) {
               //koreksi = error*20; pwm1 = 3;//pwmKecilKi ; 
                  pwm2 = 100;\{a_1, a_2, \ldots, a_n\} else { 
               //koreksi = (-error)*20;pwm1 = 100;pwm2 = 5;\{a,b,c,d\}
```
 if (pwm1>100) pwm1=100; if (pwm1<0) pwm1=0; if (pwm2>100) pwm2=100; if (pwm2<0) pwm2=0;

 motorKiri(servoMaju,pwm1); motorKanan(servoMaju,pwm2);

```
\longrightarrow
```
else {

 motorKiri(servoMaju,100); motorKanan(servoMaju,100);

 $\left\{\begin{array}{cc} 1 & 1 \\ 1 & 1 \end{array}\right\}$ 

} while ((usDepan1>200)); //&& (usDepan2>100));

 motorKiri(servoStop,100); motorKanan(servoStop,100);

 initTimer(); delay\_ms(200); usDepan1 = read\_usound\_depan1()\*10; initMotor(); if ((usDepan1>240)) goto loop\_wallKananSampaiDepanDekat;

- 27 -

#### }

void wallKananTunda(unsigned int tunda) { int pwm1,pwm2,tol; int error;

> tol =  $20$ ; motorKiri(servoMaju,100); motorKanan(servoMaju,100);

lcd gotoxy $(0,0)$ ; lcd\_putsf(" ");

#### do {

 delay\_ms(50); usKanan1 = read\_usound\_kanan1()\*10;

 $lcd\_gotoxy(0,0);$  lcd\_putchar(usDepan1/1000 %10 + 0x30); lcd\_putchar(usDepan1/100 %10 + 0x30); lcd\_putchar(usDepan1/10%10 + 0x30); lcd putchar(usDepan1%10 + 0x30);

#### $led\_gotoxy(5,0);$

lcd\_putchar(usKanan1/1000 %10 + 0x30); lcd putchar(usKanan1/100 %10 + 0x30); lcd\_putchar(usKanan1/10%10 + 0x30); lcd\_putchar(usKanan1%10 +  $0x30$ );

//usDepan2 = read\_usound\_depan2()\*10;

 $error = 180 - usKanan1;$ 

 $if ((error>tol) || (error<-tol))$ 

if (error $>0$ ) {  $//koreksi = error*20;$  pwm1 = 3;//pwmKecilKi ;  $pwm2 = 100;$ }

```
 else { 
                                      //koreksi = (-error)*20;pwm1 = 100;pwm2 = 5;
\left\{\begin{array}{ccc} \downarrow & \downarrow & \downarrow \\ \downarrow & \downarrow & \downarrow \end{array}\right\}
```
 if (pwm1>100) pwm1=100; if (pwm1<0) pwm1=0; if (pwm2>100) pwm2=100; if (pwm2<0) pwm2=0;

 motorKiri(servoMaju,pwm1); motorKanan(servoMaju,pwm2);

### $\left\{ \begin{array}{cc} 1 & 0 \\ 0 & 0 \end{array} \right\}$

else {

 motorKiri(servoMaju,100); motorKanan(servoMaju,100);

#### }

 tunda--; } while (tunda>1); //&& (usDepan2>100));

 motorKiri(servoStop,100); motorKanan(servoStop,100);

#### }

void wallKananGaris() { int pwm1,pwm2,tol; int error;

> $tol = 20;$  motorKiri(servoMaju,100); motorKanan(servoMaju,100);

 $led\_gotoxy(0,0);$ lcd\_putsf(" ");

do {

- 29 -

delay  $ms(50)$ ; usKanan1 = read\_usound\_kanan1()\*10;

```
lcd gotoxy(0,0);lcd_putchar(usDepan1/1000 %10 + 0x30);
lcd_putchar(usDepan1/100 %10 + 0x30);
lcd putchar(usDepan1/10%10 + 0x30);
 lcd_putchar(usDepan1%10 + 0x30);
```
#### lcd gotoxy $(5,0);$

lcd\_putchar(usKanan1/1000 %10 + 0x30); lcd putchar(usKanan1/100 %10 + 0x30); lcd putchar(usKanan1/10%10 + 0x30); lcd\_putchar(usKanan1%10 + 0x30);

 $\frac{1}{\text{UsDepan2}}$  = read usound depan2()\*10;

```
error = 180 - usKanan1;
```

```
if ((error>tol) || (error<-tol))
```

```
if (error>0) {
                         //koreksi = error*20; 
                             pwm1 = 3;//pwmKecilKi ; 
                            pwm2 = 100;\left\{ \begin{array}{cc} 1 & 0 \\ 0 & 0 \end{array} \right\}
```

```
 else {
```

```
//koreksi = (-error)*20;pwm1 = 100;pwm2 = 5;
\left\{\begin{array}{ccc} \end{array}\right\}
```
if (pwm1>100) pwm1=100;

if (pwm1<0) pwm1=0; if (pwm2>100) pwm2=100; if ( $pwm2 < 0$ )  $pwm2 = 0$ ;

 motorKiri(servoMaju,pwm1); motorKanan(servoMaju,pwm2);

}
else {

 motorKiri(servoMaju,100); motorKanan(servoMaju,100);

}

} while ((line1==0) && (line1==0)); //&& (usDepan2>100));

 motorKiri(servoStop,100); motorKanan(servoStop,100);

# }

void wallKananSampaiKiri12Dekat(void) { int pwm1,pwm2,tol; int error;

loop\_wallKananSampaiKiri12Dekat:  $tol = 20;$  motorKiri(servoMaju,100); motorKanan(servoMaju,100);

### do {

delay  $ms(50)$ ; usKanan1 = read\_usound\_kanan1()\*10; usKiri1 = read\_usound\_kiri1()\*10; usKiri2 = read\_usound\_kiri1()\*10;

error = 180 - usKanan1;

if ((error>tol)  $\parallel$  (error<-tol)) {

if (error $>0$ ) {  $//koreksi = error*20;$  pwm1 = 3;//pwmKecilKi ;  $pwm2 = 100;$  $\left\{ \begin{array}{cc} 1 & 1 \\ 1 & 1 \end{array} \right\}$  else {  $//koreksi = (-error)*20;$ 

- 31 -

 $pwm1 = 100;$  $pwm2 = 5$ ;

 if (pwm1>100) pwm1=100; if (pwm1<0) pwm1=0; if (pwm2>100) pwm2=100; if (pwm2<0) pwm2=0;

 motorKiri(servoMaju,pwm1); motorKanan(servoMaju,pwm2);

### $\left\{ \begin{array}{cc} 1 & 0 \\ 0 & 0 \end{array} \right\}$ else {

 $\left\{\begin{array}{ccc} 1 & 1 & 1 \\ 1 & 1 & 1 \end{array}\right\}$ 

 motorKiri(servoMaju,100); motorKanan(servoMaju,100);

### }

}

} while ((usKiri1>300) || (usKiri2>300) );

 motorKiri(servoStop,100); motorKanan(servoStop,100);

 initTimer(); delay ms(200);  $usKiril = read\_usound_kiri1() * 10;$ usKiri2 = read\_usound\_kiri1()\*10; initMotor();<br>if ((t)  $((usKiril > 300)$   $||$   $(usKiril > 300))$  goto loop\_wallKananSampaiKiri12Dekat;

void wallKananSampaiDepanDekatLilin(void) { int pwm1,pwm2,tol; int error;

- 32 -

loop\_wallKananSampaiDepanDekatLilin:  $tol = 40;$  motorKiri(servoMaju,100); motorKanan(servoMaju,100);

 lcd\_gotoxy(0,0);  $led\_putsf("$  ");

do {

delay  $ms(50)$ ; usKanan1 = read\_usound\_kanan1()\*10;

usDepan1 = read\_usound\_depan2()\*10;

lcd  $gotoxy(0,0);$ lcd putchar(usDepan1/1000 %10 + 0x30); lcd\_putchar(usDepan1/100 %10 + 0x30); lcd\_putchar(usDepan1/10%10 + 0x30); lcd\_putchar(usDepan1%10 + 0x30);

lcd gotoxy $(5,0);$ 

lcd putchar(usKanan1/1000 %10 + 0x30); lcd\_putchar(usKanan1/100 %10 + 0x30); lcd putchar(usKanan1/10%10 + 0x30); lcd putchar(usKanan1%10 + 0x30);

 $\frac{1}{\text{UsDepan2}}$  = read usound depan2()\*10;

error = 200 - usKanan1;

if ((error>tol)  $\parallel$  (error<-tol)) {

```
if (error>0) {
                      //koreksi = error*20; pwm1 = 3;//pwmKecilKi ; 
                          pwm2 = 100;\left\{ \begin{array}{cc} 1 & 1 \\ 1 & 1 \end{array} \right\} else { 
                      //koreksi = (-error)*20;
```
- 33 -

 $pwm1 = 100;$  $pwm2 = 5$ ;

 if (pwm1>100) pwm1=100; if (pwm1<0) pwm1=0; if (pwm2>100) pwm2=100; if (pwm2<0) pwm2=0;

 motorKiri(servoMaju,pwm1); motorKanan(servoMaju,pwm2);

### $\left\{ \begin{array}{cc} 1 & 0 \\ 0 & 0 \end{array} \right\}$ else {

 $\left\{\begin{array}{ccc} 1 & 1 & 1 \\ 1 & 1 & 1 \end{array}\right\}$ 

 motorKiri(servoMaju,100); motorKanan(servoMaju,100);

}

} while ((usDepan1>310)); //&& (usDepan2>100));

 motorKiri(servoStop,100); motorKanan(servoStop,100);

 initTimer(); delay ms(200);  $usDepan1 = read\_usound\_depan2() * 10;$  initMotor(); if ((usDepan1>310)) goto loop\_wallKananSampaiDepanDekatLilin;

### }

void wallKananSampaiDepanDekatKursi(void) { int pwm1,pwm2,tol; int error;

 loop\_wallKananSampaiDepanDekatKursi:  $tol = 20;$ 

- 34 -

 motorKiri(servoMaju,100); motorKanan(servoMaju,100);

lcd gotoxy $(0,0);$  $led\ putsff(" "");$ 

do {

 delay\_ms(50); usKanan1 = read\_usound\_kanan1()\*10;

usDepan $1 =$  read usound depan $2()$ \*10;

lcd  $gotoxy(0,0);$ 

lcd\_putchar(usDepan1/1000 %10 + 0x30); lcd\_putchar(usDepan1/100 %10 + 0x30); lcd\_putchar(usDepan1/10%10 + 0x30); lcd\_putchar(usDepan1%10 + 0x30);

 $led\_gotoxy(5,0);$ lcd\_putchar(usKanan1/1000 %10 + 0x30); lcd\_putchar(usKanan1/100 %10 + 0x30); lcd putchar(usKanan1/10%10 + 0x30); lcd\_putchar(usKanan1%10 + 0x30);

 $\frac{1}{\text{UsDepan2}} = \text{read}$  usound depan2()\*10;

error = 160 - usKanan1;

 $if ((error>tol) || (error<-tol))$ 

```
if (error>0) {
              //koreksi = error*20;pwm1 = 3; // pwmKecilKi;pwm2 = 100;handed handed }
             else { 
              //koreksi = (-error)*20;pwm1 = 100;pwm2 = 5;
 }
```
- 35 -

 if (pwm1>100) pwm1=100; if  $(pwm1<0)$  pwm $1=0$ ; if (pwm2>100) pwm2=100; if (pwm2<0) pwm2=0;

 motorKiri(servoMaju,pwm1); motorKanan(servoMaju,pwm2);

# }

else {

 motorKiri(servoMaju,100); motorKanan(servoMaju,100);

 $\longrightarrow$  }

} while ((usDepan1>400)); //&& (usDepan2>100));

 motorKiri(servoStop,100); motorKanan(servoStop,100);

 initTimer(); delay  $ms(200)$ ;  $us$ Depan1 = read\_usound\_depan2()\*10; initMotor(); if ((usDepan1>400)) goto loop\_wallKananSampaiDepanDekatKursi;

### }

void wallKiriSampaiKanan2Jauh(void) { int pwm1,pwm2,tol; int error;

> $tol = 20$ ; motorKiri(servoMaju,100); motorKanan(servoMaju,100);

> > - 36 -

# do {

```
 delay_ms(50); 
usKiri1 = read_usound_kiri1()*10;
 usKanan2 = read_usound_kanan2()*10;
```

```
error = 180 - usKiril;
```

```
if ((error>tol) || (error<-tol)) {
```

```
if (error>0) {
                  //koreksi = error*20; 
                     pwm1 = 100; 
                    pwm2 = 5;
\{a_1, a_2, \ldots, a_n\} else { 
                 //koreksi = (-error)*20;pwm1 = 3;
```
pwm2 = 100;

```
\left\{ \left\vert \left\langle \cdot ,\cdot \right\rangle \right\rangle \left\langle \cdot ,\cdot \right\rangle \right\}
```

```
 if (pwm1>100) pwm1=100; 
if (pwm1<0) pwm1=0;
 if (pwm2>100) pwm2=100; 
 if (pwm2<0) pwm2=0;
```
 motorKiri(servoMaju,pwm1); motorKanan(servoMaju,pwm2);

### } else {

 motorKiri(servoMaju,100); motorKanan(servoMaju,100);

### }

} while ((usKanan2<400));

 motorKiri(servoStop,100); motorKanan(servoStop,100);

### }

void wallKiriSampaiKiri2Dekat(void) { int pwm1,pwm2,tol; int error;

loop\_wallKiriSampaiKiri2Dekat:  $tol = 20;$  motorKiri(servoMaju,100); motorKanan(servoMaju,100);

do {

 delay\_ms(50); usKiri1 = read\_usound\_kiri1()\*10;  $usKiri2 = read\_usound_kiri2() * 10;$ 

 $error = 180 - usKiri1;$ 

 $if ((error>tol) || (error<-tol))$  {

```
if (error>0) {
                          //koreksi = error*20;pwm1 = 100;pwm2 = 5;
\left\{\begin{array}{cc} 1 & 1 & 1 \\ 1 & 1 & 1 \end{array}\right\} else { 
                          //koreksi = (-error)*20;pwm1 = 3;
                               pwm2 = 100;\left\{\begin{array}{ccc} 1 & 1 & 1 \\ 1 & 1 & 1 \end{array}\right\}
```
 if (pwm1>100) pwm1=100; if (pwm1<0) pwm1=0; if (pwm2>100) pwm2=100; if ( $pwm2<0$ )  $pwm2=0$ ;

 motorKiri(servoMaju,pwm1); motorKanan(servoMaju,pwm2);

 } else {  motorKanan(servoMaju,100); motorKiri(servoMaju,100);

}

} while ((usKiri2>300));

 motorKiri(servoStop,100); motorKanan(servoStop,100);

 initTimer(); delay ms(200); usKiri2 = read\_usound\_kiri2()\*10; initMotor(); if ((usKiri2>300)) goto loop\_wallKiriSampaiKiri2Dekat;

void wallKiriSampaiKiri1Jauh(void) { int pwm1,pwm2,tol; int error;

> tol =  $20$ ; motorKiri(servoMaju,100); motorKanan(servoMaju,100);

do {

}

delay  $ms(50)$ ;  $usKiril = read\_usound_kiri1() * 10;$ 

 $error = 180 - usKiri1;$ 

 $if ((error>tol) || (error<-tol))$ 

```
if (error>0) {
                     //koreksi = error*20;pwm1 = 100;pwm2 = 5;
\left\{\begin{array}{ccc} \end{array}\right\} else {
```
- 39 -

```
//koreksi = (-error)*20;pwm1 = 3;
   pwm2 = 100;
```

```
1999
```
 if (pwm1>100) pwm1=100; if (pwm1<0) pwm1=0; if (pwm2>100) pwm2=100; if ( $pwm2 < 0$ )  $pwm2 = 0$ ;

 motorKiri(servoMaju,pwm1); motorKanan(servoMaju,pwm2);

# $\left\{\begin{array}{ccc} \end{array}\right\}$

 else { motorKiri(servoMaju,100); motorKanan(servoMaju,100);

 $\longrightarrow$ 

 $\}$  while ((usKiri1<400));

 motorKiri(servoStop,100); motorKanan(servoStop,100);

# }

void wallKiriSampaiKiri2Jauh(void) { int pwm1,pwm2,tol; int error;

> $tol = 20;$  motorKiri(servoMaju,100); motorKanan(servoMaju,100);

### do {

 delay\_ms(50); usKiri1 = read\_usound\_kiri1()\*10; usKiri2 = read\_usound\_kiri2()\*10;

- 40 -

```
error = 180 - usKiril;
```
if ((error>tol) || (error<-tol)) {

```
if (error>0) {
                                                //koreksi = error*20;pwm1 = 100;pwm2 = 5;
\left\{ \begin{array}{cc} 1 & 0 & 0 \\ 0 & 0 & 0 \\ 0 & 0 & 0 \\ 0 & 0 & 0 \\ 0 & 0 & 0 \\ 0 & 0 & 0 \\ 0 & 0 & 0 \\ 0 & 0 & 0 \\ 0 & 0 & 0 \\ 0 & 0 & 0 \\ 0 & 0 & 0 & 0 \\ 0 & 0 & 0 & 0 \\ 0 & 0 & 0 & 0 \\ 0 & 0 & 0 & 0 & 0 \\ 0 & 0 & 0 & 0 & 0 \\ 0 & 0 & 0 & 0 & 0 \\ 0 & 0 & 0 & 0 & 0 & 0 \\ 0 & 0 & 0 & 0 & 0 & 0 \\ 0 else { 
                                                //koreksi = (-error)*20;pwm1 = 3;
                                                          pwm2 = 100;\{a_1, a_2, \ldots, a_n\}
```

```
 if (pwm1>100) pwm1=100; 
if (pwm1<0) pwm1=0;
 if (pwm2>100) pwm2=100;
```

```
 if (pwm2<0) pwm2=0;
```
 motorKiri(servoMaju,pwm1); motorKanan(servoMaju,pwm2);

#### } else {

 motorKiri(servoMaju,100); motorKanan(servoMaju,100);

# }

 $\}$  while ((usKiri2 < 400));

 motorKiri(servoStop,100); motorKanan(servoStop,100);

### }

void wallKiriSampaiKiri12Jauh(void) { int pwm1,pwm2,tol; int error;

 $tol = 20;$  motorKiri(servoMaju,100); motorKanan(servoMaju,100);

```
 do {
```

```
 delay_ms(50); 
usKiri1 = read_usound_kiri1()*10;
usKiri2 = read_usound_kiri2()*10;
```

```
error = 180 - usKiril;
```
 $if ((error>tol) || (error<-tol))$  {

```
if (error>0) {
                     //koreksi = error*20;pwm1 = 100; pwm2 = 5; 
\left\{ \begin{array}{cc} 1 & 0 \\ 0 & 0 \end{array} \right\} else { 
                     //koreksi = (-error)*20;pwm1 = 3;
                        pwm2 = 100;
```
 $\left\{\begin{array}{ccc} 1 & 1 & 1 \\ 1 & 1 & 1 \end{array}\right\}$ 

 if (pwm1>100) pwm1=100; if (pwm1<0) pwm1=0; if (pwm2>100) pwm2=100; if (pwm2<0) pwm2=0;

 motorKiri(servoMaju,pwm1); motorKanan(servoMaju,pwm2);

#### } else {

 motorKiri(servoMaju,100); motorKanan(servoMaju,100);

```
 }
```
} while (usKiri1<400  $\parallel$  usKiri2<400);

 motorKiri(servoStop,100); motorKanan(servoStop,100);

# }

void wallKiriSampaiKanan1Dekat(void) { int pwm1,pwm2,tol; int error;

loop\_wallKiriSampaiKanan1Dekat:  $tol = 20;$  motorKiri(servoMaju,100); motorKanan(servoMaju,100);

#### do {

 delay\_ms(50); usKiri1 = read\_usound\_kiri1()\*10; usKanan1 = read\_usound\_kanan1()\*10;

```
error = 180 - usKiril;
```

```
if ((error>tol) || (error<tol))
```

```
if (error>0) {
                     //koreksi = error*20;pwm1 = 100;pwm2 = 5;
\left\{\begin{array}{ccc} 1 & 1 & 1 \\ 1 & 1 & 1 \end{array}\right\} else { 
                     //koreksi = (-error)*20;pwm1 = 3;
                         pwm2 = 100;
```

```
\left\{ \begin{array}{cc} 1 & 1 & 1 \ 1 & 1 & 1 \end{array} \right\}
```
 if (pwm1>100) pwm1=100; if (pwm1<0) pwm1=0; if (pwm2>100) pwm2=100; if (pwm2<0) pwm2=0;

 motorKiri(servoMaju,pwm1); motorKanan(servoMaju,pwm2);

### } else {

 motorKiri(servoMaju,100); motorKanan(servoMaju,100);

# $\left\{ \begin{array}{cc} 1 & 0 \\ 0 & 0 \end{array} \right\}$

} while ((usKanan1>300));

 motorKiri(servoStop,100); motorKanan(servoStop,100);

 initTimer(); delay\_ms(200); usKanan1 = read\_usound\_kanan1()\*10; initMotor(); if ((usKanan1>300)) goto loop\_wallKiriSampaiKanan1Dekat;

### }

void wallKiriSampaiKanan2Dekat(void) { int pwm1,pwm2,tol; int error;

loop\_wallKiriSampaiKanan2Dekat:  $tol = 20;$  motorKiri(servoMaju,100); motorKanan(servoMaju,100);

### do {

 delay\_ms(50); usKiri1 = read\_usound\_kiri1()\*10; usKanan2 = read\_usound\_kanan2()\*10;

 $error = 180 - usKiri1;$ 

# $if ((error>tol) || (error<-tol))$  {

```
if (error>0) {
                    //koreksi = error*20;pwm1 = 100;pwm2 = 5;
\left\{\begin{array}{ccc} 1 & 1 & 1 \\ 1 & 1 & 1 \end{array}\right\} else { 
                    //koreksi = (-error)*20;pwm1 = 3;
                        pwm2 = 100;\{x_i\}_{i=1}^n
```
if (pwm1>100) pwm1=100; if (pwm1<0) pwm1=0; if (pwm2>100) pwm2=100; if (pwm2 $<$ 0) pwm2 $=$ 0;

 motorKiri(servoMaju,pwm1); motorKanan(servoMaju,pwm2);

### } else {

 motorKiri(servoMaju,100); motorKanan(servoMaju,100);

## }

} while ((usKanan2>400));

 motorKiri(servoStop,100); motorKanan(servoStop,100);

 initTimer(); delay\_ms(200); usKanan2 = read\_usound\_kanan2()\*10; initMotor(); if ((usKanan2>400)) goto loop\_wallKiriSampaiKanan2Dekat;

}

void wallKiriSampaiKanan12Dekat(void) { int pwm1,pwm2,tol; int error;

loop\_wallKiriSampaiKanan12Dekat: tol =  $20$ ; motorKiri(servoMaju,100); motorKanan(servoMaju,100);

do {

 delay\_ms(50);  $usKiril = read\_usound\_kiril() * 10;$ usKanan1 = read\_usound\_kanan1()\*10; usKanan2 = read\_usound\_kanan2()\*10;

 $error = 180 - usKiril;$ 

 $if ((error>tol) || (error<-tol))$  {

```
if (error>0) {
                          //koreksi = error*20;pwm1 = 100;pwm2 = 5;
\left\{\begin{array}{cc} 1 & 1 & 1 \\ 1 & 1 & 1 \end{array}\right\} else { 
                          //koreksi = (-error)*20;pwm1 = 3;
                               pwm2 = 100;\left\{\begin{array}{ccc} 1 & 1 & 1 \\ 1 & 1 & 1 \end{array}\right\}
```
 if (pwm1>100) pwm1=100; if (pwm1<0) pwm1=0; if (pwm2>100) pwm2=100; if ( $pwm2<0$ )  $pwm2=0$ ;

 motorKiri(servoMaju,pwm1); motorKanan(servoMaju,pwm2);

```
 } 
 else {
```
- 46 -

 motorKiri(servoMaju,100); motorKanan(servoMaju,100);

# }

} while ((usKanan1>300) || (usKanan2>300) );

 motorKiri(servoStop,100); motorKanan(servoStop,100);

```
 initTimer(); 
    delay ms(200);
    usKanan1 = read_usound_kanan1()*10;
    usKanan2 = read_usound_kanan2()*10;
    initMotor();<br>if ((usKanan1>300)
                                    \parallel (usKanan2>300)) goto
loop_wallKiriSampaiKanan12Dekat;
```
# }

void wallKiriSampaiDepanDekat(void) { int pwm1,pwm2,tol; int error;

loop\_wallKiriSampaiDepanDekat:  $tol = 20;$  motorKiri(servoMaju,100); motorKanan(servoMaju,100);

### do {

delay\_ms $(25)$ ; usKiri1 = read\_usound\_kiri1()\*10; delay  $ms(25)$ ; usDepan1 = read\_usound\_depan1()\*10;

 $\frac{1}{\text{UsDepan2}} = \text{read\_usound\_depan2}$ ()\*10;

 $error = 200 - usKiril;$ 

## $if ((error>tol) || (error<-tol))$  {

```
if (error>0) {
                //koreksi = error*20;pwm1 = 100;pwm2 = 5;
\{a_1, a_2, \ldots, a_n\} else { 
                 //koreksi = (-error)*20;pwm1 = 3;
                     pwm2 = 100; 
\{a_1, \ldots, a_n\}
```
 if (pwm1>100) pwm1=100; if (pwm1<0) pwm1=0; if (pwm2>100) pwm2=100; if (pwm2<0) pwm2=0;

 motorKiri(servoMaju,pwm1); motorKanan(servoMaju,pwm2);

# $\longrightarrow$

else {

 motorKiri(servoMaju,100); motorKanan(servoMaju,100);

}

} while ((usDepan1>240));

 motorKiri(servoStop,100); motorKanan(servoStop,100);

 initTimer(); delay ms(200); usDepan1 = read\_usound\_depan1()\*10; initMotor();

- 48 -

if ((usDepan1>240)) goto loop\_wallKiriSampaiDepanDekat;

# }

void wallKiriTunda(unsigned int tunda) { int pwm1,pwm2,tol; int error;

> $tol = 20;$  motorKiri(servoMaju,100); motorKanan(servoMaju,100);

do {

 delay\_ms(50);  $usKiril = read\_usound_kiril() * 10;$ 

 $\frac{1}{\text{usDepan2}} = \text{read\_usound\_depan2}$ ()\*10;

 $error = 180 - usKiril;$ 

 $if ((error>tol) || (error<-tol))$ 

```
if (error>0) {
 //koreksi = error*20; pwm1 = 100; 
    pwm2 = 5;
 } 
 else { 
 //koreksi = (-error)*20;pwm1 = 3;
    pwm2 = 100;
```
 $\left\{ \begin{array}{cc} 1 & 1 \\ 1 & 1 \end{array} \right\}$ 

 if (pwm1>100) pwm1=100; if (pwm1 $\leq$ 0) pwm1 $=$ 0; if (pwm2>100) pwm2=100; if ( $pwm2<0$ )  $pwm2=0$ ;

- 49 -

 motorKiri(servoMaju,pwm1); motorKanan(servoMaju,pwm2);

```
 }
```
 else { motorKiri(servoMaju,100); motorKanan(servoMaju,100);

### $\left\{\begin{array}{cc} 1 & 1 \\ 1 & 1 \end{array}\right\}$

 tunda--;  $\}$  while ((tunda>1));

 motorKiri(servoStop,100); motorKanan(servoStop,100);

# }

void wallKiriSampaiDepanDekatLilinKiri(void) { int pwm1,pwm2,tol; int error;

 $tol = 20;$  motorKiri(servoMaju,100); motorKanan(servoMaju,100);

## do {

delay  $ms(50)$ ;  $usKiril = read\_usound_kiri1() * 10;$ usDepan1 = read\_usound\_depan1()\*10; usDepan2 = read\_usound\_depan2()\*10;

 $error = 180 - usKiri1;$ 

if ((error>tol) || (error<-tol)) {

if (error $>0$ ) {  $//koreksi = error*20;$  $pwm1 = 100;$  $pwm2 = 5$ ;

- 50 -

```
hand the second contract of the second contract of the second contract of the second contract of the second contract of the second contract of the second contract of the second contract of the second contract of the secon
                                                   else { 
                                                         //koreksi = (-error)*20;pwm1 = 3;
                                                                    pwm2 = 100;\left\{\begin{array}{ccc} \end{array}\right\}
```

```
 if (pwm1>100) pwm1=100; 
if (pwm1<0) pwm1=0;
 if (pwm2>100) pwm2=100; 
if (pwm2<0) pwm2=0;
```
 motorKiri(servoMaju,pwm1); motorKanan(servoMaju,pwm2);

```
 } 
       else {
```
 motorKiri(servoMaju,100); motorKanan(servoMaju,100);

```
 }
```
 $\}$  while (usDepan1>180 || usDepan1>180 );

 motorKiri(servoStop,100); motorKanan(servoStop,100);

# }

void wallKiriSampaiDepanDekatLilin(void) { int pwm1,pwm2,tol; int error;

 loop\_wallKiriSampaiDepanDekatLilin:  $tol = 20;$  motorKiri(servoMaju,100); motorKanan(servoMaju,100);

do {

delay\_ms(50);

- 51 -

```
usKiri1 = read_usound_kiri1()*10;
usDepan1 = read\_usound\_depan2() * 10;
```
 $\frac{1}{\text{usDepan2}} = \text{read\_usound\_depan2}$ ()\*10;

```
error = 220 - usKiri1;
```
 $if ((error>tol) || (error<-tol))$  {

```
if (error>0) {
            //koreksi = error*20;pwm1 = 100;pwm2 = 5;
}
            else { 
            //koreksi = (-error)*20;pwm1 = 3;
                pwm2 = 100; 
}
```

```
 if (pwm1>100) pwm1=100; 
if (pwm1\leq0) pwm1=0;
 if (pwm2>100) pwm2=100; 
if (pwm2<0) pwm2=0;
```
 motorKiri(servoMaju,pwm1); motorKanan(servoMaju,pwm2);

#### } else {

 motorKiri(servoMaju,100); motorKanan(servoMaju,100);

### $\left\{ \left\vert \left\langle \cdot \right\rangle \right\vert \left\langle \cdot \right\rangle \right\}$

} while  $((usDepan1>310));$ 

 motorKiri(servoStop,100); motorKanan(servoStop,100);  initTimer(); delay\_ms(200); usDepan1 = read\_usound\_depan2()\*10; initMotor(); if ((usDepan1>310)) goto loop\_wallKiriSampaiDepanDekatLilin;

### END OF WALL FOLLOWING

void majuKompasTunda(unsigned int tunda) { int sudutTujuan,sudutSkrg,error,tol;

=============================

 $lcd\_gotoxy(0,1);$ lcd\_putsf("mjKompas\_Tunda ");

 $tol = 20;$  sudutTujuan = bacaKompas(); motorKiri(servoMaju,100); motorKanan(servoMaju,100);

# do {

}

delay  $ms(100);$ 

 sudutSkrg = bacaKompas(); error = sudutTujuan - sudutSkrg;

## if (error>1800)

 { error=-(3600-error); }

```
 else if (error <-1800) 
\mathcal{A}error=error+3600;
```
### }

if (error  $lt$ -tol) { motorKiri(servoMaju,40); motorKanan(servoMaju,100); }

```
 else if (error>tol) {
```
motorKiri(servoMaju,100);

```
 motorKanan(servoMaju,40); 
 else { 
     motorKiri(servoMaju,100); 
     motorKanan(servoMaju,100);
```
 $\qquad \qquad \}$ 

 $\left\{\begin{array}{cc} 1 & 1 \\ 1 & 1 \end{array}\right\}$ 

 tunda--; } while (tunda>1);

 motorKiri(servoStop,100); motorKanan(servoStop,100);

## }

void mundurKompasTunda(unsigned int tunda) { int sudutTujuan,sudutSkrg,error,tol;

### $tol = 20;$

 sudutTujuan = bacaKompas(); motorKiri(servoMundur,100); motorKanan(servoMundur,100);

# do {

delay\_ms(100);

 sudutSkrg = bacaKompas(); error = sudutTujuan - sudutSkrg;

### if (error>1800)  $\left\{ \begin{array}{cc} & & \\ & \end{array} \right.$  error=-(3600-error); } else if (error <-1800)

```
\left\{ \begin{array}{cc} 0 & 0 \\ 0 & 0 \end{array} \right\}error=error+3600;
```
# $\left\{ \begin{array}{cc} 1 & 1 & 1 \ 1 & 1 & 1 \end{array} \right\}$

if (error  $lt$ -tol) { motorKiri(servoMundur,100); motorKanan(servoMundur,40);

```
 else if (error>tol) {
```

```
 motorKiri(servoMundur,40); 
 motorKanan(servoMundur,100);
```

```
 else {
```
}

*}* 

 $\left\{ \begin{array}{cc} 1 & 0 \\ 0 & 0 \end{array} \right\}$ 

 motorKiri(servoMundur,100); motorKanan(servoMundur,100);

 tunda--; } while (tunda>1);

 motorKiri(servoStop,100); motorKanan(servoStop,100);

# }

void majuKompasSampaiKiri1Dekat(void) { int sudutTujuan,sudutSkrg,error,tol;

> tol =  $20$ ; sudutTujuan = bacaKompas();

loop\_majuKompasSampaiKiri1Dekat:

 motorKiri(servoMaju,100); motorKanan(servoMaju,100);

do {

delay  $ms(100)$ ; usKiri1 = read\_usound\_kiri1()\*10;

 sudutSkrg = bacaKompas(); error = sudutTujuan - sudutSkrg;

```
 if (error>1800) 
\left\{ \begin{array}{c} \mathbf{1} & \mathbf{1} & \mathbf{1} \\ \mathbf{1} & \mathbf{1} & \mathbf{1} \\ \mathbf{1} & \mathbf{1} & \mathbf{1} \end{array} \right. error=-(3600-error);
```
}

```
 else if (error <-1800) 
 \mathbb{R}^n and \mathbb{R}^nerror=error+3600;
\left\{\begin{array}{cc} \end{array}\right\}
```
if (error  $lt$ -tol) { motorKiri(servoMaju,40); motorKanan(servoMaju,100);  $\left\{ \begin{array}{cc} 1 & 0 \\ 0 & 0 \end{array} \right\}$ 

```
 else if (error>tol) { 
     motorKiri(servoMaju,100); 
     motorKanan(servoMaju,40);
```

```
\left\{\begin{array}{ccc} \end{array}\right\} else {
```
}

 motorKiri(servoMaju,100); motorKanan(servoMaju,100);

 $\longrightarrow$  } } while (usKiri1>400);

> motorKiri(servoStop,100); motorKanan(servoStop,100);

```
 initTimer(); 
 delay_ms(200); 
usKiri1 = read_usound_kiri1()*10;
 initMotor(); 
 if ((usKiri1>400)) goto loop_majuKompasSampaiKiri1Dekat;
```
void majuKompasSampaiKanan1Dekat(void) { int sudutTujuan,sudutSkrg,error,tol;

> $tol = 20;$  $sudutTujuan = bacaKompas();$

loop\_majuKompasSampaiKanan1Dekat:

 motorKiri(servoMaju,100); motorKanan(servoMaju,100);

# do {

 delay\_ms(100); usKanan1 = read\_usound\_kanan1()\*10;

 sudutSkrg = bacaKompas(); error = sudutTujuan - sudutSkrg;

```
 if (error>1800)
```
 $\left\{ \begin{array}{cc} 0 & 0 \\ 0 & 0 \end{array} \right\}$ error=-(3600-error);

```
\left\{\begin{array}{ccc} \end{array}\right\} else if (error <-1800)
```
 $\left\{ \begin{array}{cc} 0 & 0 \\ 0 & 0 \end{array} \right\}$ error=error+3600;

```
\left\{ \begin{array}{cc} 1 & 0 \\ 0 & 0 \end{array} \right\}
```

```
if (errorlt-tol) {
```

```
 motorKiri(servoMaju,40); 
 motorKanan(servoMaju,100);
```

```
 } 
         else if (error>tol) {
```
 motorKiri(servoMaju,100); motorKanan(servoMaju,40);

### } else {

 motorKiri(servoMaju,100); motorKanan(servoMaju,100);

 $\left\{\begin{array}{cc} \end{array}\right\}$ 

} while (usKanan1>400);

 motorKiri(servoStop,100); motorKanan(servoStop,100);

# initTimer();

 delay\_ms(200); usKanan1 = read\_usound\_kanan1()\*10; initMotor(); if ((usKanan1>400)) goto loop\_majuKompasSampaiKanan1Dekat;

}

void majuKompasSampaiKanan12Dekat(void) { int sudutTujuan,sudutSkrg,error,tol;  $tol = 20;$  $sudutTujuan = bacaKompas();$ 

loop\_majuKompasSampaiKanan12Dekat:

 motorKiri(servoMaju,100); motorKanan(servoMaju,100);

do {

```
 delay_ms(100); 
usKanan1 = read_usound_kanan1()*10;
 usKanan2 = read_usound_kanan2()*10;
```
 sudutSkrg = bacaKompas(); error = sudutTujuan - sudutSkrg;

```
 if (error>1800) 
\overline{\mathcal{L}} error=-(3600-error); 
\longrightarrow else if (error <-1800) 
 {
```

```
error=error+3600;
```

```
 }
```
if (error  $lt$ -tol) { motorKiri(servoMaju,40); motorKanan(servoMaju,100);

```
\longrightarrow
```
 else if (error>tol) { motorKiri(servoMaju,100);

motorKanan(servoMaju,40);

#### } else {

 motorKiri(servoMaju,100); motorKanan(servoMaju,100);

}

} while (usKanan1>400 || usKanan2>400);

 motorKiri(servoStop,100); motorKanan(servoStop,100);

```
 initTimer(); 
 delay_ms(200); 
usKanan1 = read_usound_kanan1()*10;
usKanan2 = read_usound_kanan2()*10;
 initMotor(); 
if ((usKanan1>400 || usKanan2>400)) goto
```
loop\_majuKompasSampaiKanan12Dekat; }

void majuKompasSampaiDepanDekat(void) { int sudutTujuan,sudutSkrg,error,tol;

> $lcd\_gotoxy(0,1);$ lcd\_putsf("mjKompas\_Dpn\_Dkt");

loop\_majuKompasSampaiDepanDekat:  $tol = 20$ ; sudutTujuan = bacaKompas(); motorKiri(servoMaju,100); motorKanan(servoMaju,100);

do {

 $\frac{1}{\text{UsDepan1}}$  = read usound depan1()\*10;  $delay_ms(25);$  $usDepan2 = read\_usound\_depan2() * 10;$ 

 sudutSkrg = bacaKompas(); error = sudutTujuan - sudutSkrg;

if (error>1800)

```
 { 
             error=-(3600-error); 
 } 
          else if (error <-1800)
```
 $\{$ 

- 59 -

error=error+3600;

# $\left\vert \cdot\right\vert$   $\left\vert \cdot\right\vert$   $\left\vert \cdot\right\vert$

```
if (error lt-tol) {
      motorKiri(servoMaju,10); 
      motorKanan(servoMaju,100);
```

```
 }
```

```
 else if (error>tol) { 
                     motorKiri(servoMaju,100); 
                     motorKanan(servoMaju,10); 
\left\{\begin{array}{ccc} \end{array}\right\}
```
### else {

 motorKiri(servoMaju,100); motorKanan(servoMaju,100);

 $\left\{ \begin{array}{cc} 1 & 0 \\ 0 & 0 \end{array} \right\}$ 

} while (usDepan2>240); //&& usDepan2>100);

 motorKiri(servoStop,100); motorKanan(servoStop,100);

 initTimer(); delay\_ms(200); usDepan2 = read\_usound\_depan2()\*10; initMotor(); if ((usDepan2>240)) goto loop\_majuKompasSampaiDepanDekat;

### }

void majuKompasSampaiDepanDekatBayi(void) { int sudutTujuan,sudutSkrg,error,tol;

### $tol = 20$ ;

 sudutTujuan = bacaKompas(); motorKiri(servoMaju,100); motorKanan(servoMaju,100);

do {

delay\_ms(50);

- 60 -

 $usDepan1 = read\_usound\_depan1() * 10;$  $usDepan2 = read_usound_depan2()*10;$ 

 sudutSkrg = bacaKompas(); error = sudutTujuan - sudutSkrg;

### if (error>1800)

 error=-(3600-error);  $\left\{\begin{array}{cc} 1 & 1 \\ 1 & 1 \end{array}\right\}$ 

else if (error <-1800)

```
\left\{ \begin{array}{c} 1 & 1 \\ 1 & 1 \end{array} \right\}error=error+3600;
```

```
\left\{\begin{array}{ccc} \end{array}\right\}
```
{

```
 if (error<-tol) { 
                motorKiri(servoMaju,40); 
                motorKanan(servoMaju,100); 
\longrightarrow
```

```
 else if (error>tol) { 
      motorKiri(servoMaju,100); 
      motorKanan(servoMaju,40);
```
### $\longrightarrow$ else {

 motorKiri(servoMaju,100); motorKanan(servoMaju,100);

}

} while ((usDepan1>280) && (usDepan2>280));

 motorKiri(servoStop,100); motorKanan(servoStop,100);

# }

void majuKompasSampaiDepanDekatLilin(void) { int sudutTujuan,sudutSkrg,error,tol;

 $tol = 20$ ;

 sudutTujuan = bacaKompas(); motorKiri(servoMaju,80); motorKanan(servoMaju,80);

```
 do {
```
delay\_ms(50);  $usDepartment = read\_usound\_depan1() * 10;$ usDepan2 = read\_usound\_depan2()\*10;

```
 sudutSkrg = bacaKompas(); 
error = sudutTujuan - sudutSkrg;
```

```
 if (error>1800)
```
error=-(3600-error);

 } else if (error <-1800)

```
 {
```
error=error+3600;

```
 }
```
{

```
if (error lt-tol) {
```
 motorKiri(servoMaju,30); motorKanan(servoMaju,80);

#### $\longrightarrow$ else if (error>tol) {

```
 motorKiri(servoMaju,80); 
 motorKanan(servoMaju,30);
```
### } else {

}

 motorKiri(servoMaju,80); motorKanan(servoMaju,80);

} while ((usDepan1>220) && (usDepan2>220));

 motorKiri(servoStop,100); motorKanan(servoStop,100);

}

void majuKompasSampaiDepanDekatLilinKanan(void) { int sudutTujuan,sudutSkrg,error,tol;

```
tol = 20;
 sudutTujuan = bacaKompas(); 
 motorKiri(servoMaju,80); 
 motorKanan(servoMaju,80);
```
### do {

 delay\_ms(50);  $usDepan1 = read\_usound\_depan1() * 10;$ usDepan2 = read\_usound\_depan2()\*10;

 sudutSkrg = bacaKompas(); error = sudutTujuan - sudutSkrg;

```
 if (error>1800) 
\left\{ \begin{array}{ccc} 0 & 0 & 0 \\ 0 & 0 & 0 \\ 0 & 0 & 0 \\ 0 & 0 & 0 \\ 0 & 0 & 0 \\ 0 & 0 & 0 \\ 0 & 0 & 0 \\ 0 & 0 & 0 \\ 0 & 0 & 0 \\ 0 & 0 & 0 \\ 0 & 0 & 0 \\ 0 & 0 & 0 \\ 0 & 0 & 0 & 0 \\ 0 & 0 & 0 & 0 \\ 0 & 0 & 0 & 0 \\ 0 & 0 & 0 & 0 & 0 \\ 0 & 0 & 0 & 0 & 0 \\ 0 & 0 & 0 & 0 & 0 \\ 0 & 0 & 0 & 0 & 0 \\ 0 & 0 error=-(3600-error); 
 } 
                                   else if (error <-1800) 
 { 
                                               error=error+3600;
\left\{\begin{array}{ccc} \end{array}\right\}
```

```
if (error lt-tol) {
      motorKiri(servoMaju,30); 
      motorKanan(servoMaju,80);
```

```
 else if (error>tol) {
```
 motorKiri(servoMaju,80); motorKanan(servoMaju,30);

### } else {

}

 motorKiri(servoMaju,80); motorKanan(servoMaju,80);

}

} while (usDepan2>300);

 motorKiri(servoStop,100); motorKanan(servoStop,100);

```
}
```
void majuKompasSampaiDepanDekatLilinKiri(void) { int sudutTujuan,sudutSkrg,error,tol;

### $tol = 20;$

 $sudutTujuan = bacaKompas();$  motorKiri(servoMaju,80); motorKanan(servoMaju,80);

do {

 $\left\{\begin{array}{cc} 1 & 1 \\ 1 & 1 \end{array}\right\}$ 

 delay\_ms(50); usDepan1 = read\_usound\_depan1()\*10; usDepan2 = read\_usound\_depan2()\*10;

 sudutSkrg = bacaKompas(); error = sudutTujuan - sudutSkrg;

if (error>1800)

```
\left\{ \begin{array}{c} 1 & 1 \\ 1 & 1 \end{array} \right\} error=-(3600-error);
```
else if (error <-1800)

```
\left\{ \begin{array}{cc} 0 & 0 \\ 0 & 0 \end{array} \right\}
```
error=error+3600;

```
 }
```
if (error  $lt$ -tol) { motorKiri(servoMaju,30); motorKanan(servoMaju,80);  $\left\{\begin{array}{c} \end{array}\right\}$ 

else if (error>tol) {

 motorKiri(servoMaju,80); motorKanan(servoMaju,30);

- 64 -

*}*  else { motorKiri(servoMaju,80); motorKanan(servoMaju,80); }

} while (usDepan1>300);

 motorKiri(servoStop,100); motorKanan(servoStop,100);

}

void mundurKompasSampaiKanan1Jauh(void) { int sudutTujuan,sudutSkrg,error,tol;

### $tol = 20;$

 sudutTujuan = bacaKompas(); motorKiri(servoMaju,100); motorKanan(servoMaju,100);

### do {

delay\_ms(50);  $uskanan1 = read\_usound\_kanan1() * 10;$ 

 sudutSkrg = bacaKompas(); error = sudutTujuan - sudutSkrg;

 if (error>1800)  $\{$  error=-(3600-error);  $\left\{ \left\vert \left\langle \cdot \right\rangle \right\vert \left\langle \cdot \right\rangle \right\}$ 

```
 else if (error <-1800) 
\mathbb{R}^n and \mathbb{R}^n
```
error=error+3600;

}

if (error<-tol) {

- 65 -

 motorKiri(servoMundur,100); motorKanan(servoMundur,40);

 $\left\{\begin{array}{cc} 1 & 1 \\ 1 & 1 \end{array}\right\}$ 

 else if (error>tol) { motorKiri(servoMundur,40);

motorKanan(servoMundur,100);

```
 } 
 else {
```
 motorKiri(servoMundur,100); motorKanan(servoMundur,100);

 $\left\{\begin{array}{ccc} \end{array}\right\}$ 

} while (usKanan $1 < 360$ );

 motorKiri(servoStop,100); motorKanan(servoStop,100);

void mundurKompasSampaiBelakangDekat(void) { int sudutTujuan,sudutSkrg,error,tol;

```
tol = 20;
```
}

 $sudutTujuan = bacaKompas();$  motorKiri(servoMundur,100); motorKanan(servoMundur,100);

do {

 delay\_ms(50); usBlk = read\_usound\_belakang()\*10;

```
 sudutSkrg = bacaKompas(); 
 error = sudutTujuan - sudutSkrg;
```

```
 if (error>1800) 
\sim {
            error=-(3600-error); 
 } 
         else if (error <-1800)
```
- 66 -
```
\sim \sim \sim \simerror=error+3600;
```

```
\left\{\begin{array}{cc} 1 & 1 \\ 1 & 1 \end{array}\right\}
```

```
if (error lt-tol) {
                 motorKiri(servoMundur,100); 
                 motorKanan(servoMundur,40); 
\left\{\begin{array}{ccc} \end{array}\right\} else if (error>tol) { 
                 motorKiri(servoMundur,40); 
                 motorKanan(servoMundur,100); 
 } 
            else {
```
 motorKiri(servoMundur,100); motorKanan(servoMundur,100);

} while (usBlk>280);

 motorKiri(servoStop,100); motorKanan(servoStop,100);

```
}
```
}

void mundurKompasSampaiKiri1Jauh(void) { int sudutTujuan,sudutSkrg,error,tol;

#### $tol = 20;$

 $sudutTujuan = bacaKompas();$  motorKiri(servoMundur,100); motorKanan(servoMundur,100);

### do {

delay ms(50); usKiri1 = read\_usound\_kiri1()\*10;

 sudutSkrg = bacaKompas(); error = sudutTujuan - sudutSkrg;

```
 if (error>1800) 
\mathbb{R}^n and \mathbb{R}^n error=-(3600-error); 
\left\{\begin{array}{ccc} \end{array}\right\} else if (error <-1800) 
 { 
                      error=error+3600;
\left\{ \begin{array}{cc} 1 & 0 \\ 0 & 0 \end{array} \right\}if (error lt-tol) {
```

```
 motorKiri(servoMundur,100); 
 motorKanan(servoMundur,40);
```

```
 else if (error>tol) { 
      motorKiri(servoMundur,40);
```

```
 motorKanan(servoMundur,100);
```

```
 else {
```
}

 $\left\{\begin{array}{ccc} \end{array}\right\}$ 

}

```
 motorKiri(servoMundur,100); 
 motorKanan(servoMundur,100);
```
} while (usKiri1<400);

 motorKiri(servoStop,100); motorKanan(servoStop,100);

## }

void majuKompasSampaiKiri2Jauh(void) { int sudutTujuan,sudutSkrg,error,tol;

```
tol = 20; sudutTujuan = bacaKompas(); 
 motorKiri(servoMaju,100); 
 motorKanan(servoMaju,100);
```
do {

delay  $ms(50)$ ;  $usKiriz = read\_usound_kiri2() * 10;$ 

 sudutSkrg = bacaKompas(); error = sudutTujuan - sudutSkrg;

#### if (error>1800)

 $\mathcal{L}$   $\mathcal{L}$   $\mathcal{$  error=-(3600-error);  $\left\{\begin{array}{cc} 1 & 1 \\ 1 & 1 \end{array}\right\}$  else if (error <-1800)  $\left\{ \begin{array}{c} 1 & 1 \\ 1 & 1 \end{array} \right\}$ 

error=error+3600;

```
\left\{\begin{array}{ccc} \end{array}\right\}
```

```
 if (error<-tol) { 
                motorKiri(servoMaju,40); 
                motorKanan(servoMaju,100); 
\longrightarrow
```

```
 else if (error>tol) { 
      motorKiri(servoMaju,100); 
      motorKanan(servoMaju,40);
```
#### $\longrightarrow$ else {

 motorKiri(servoMaju,100); motorKanan(servoMaju,100);

}

} while (usKiri2<400);

 motorKiri(servoStop,100); motorKanan(servoStop,100);

}

void majuKompasSampaiKanan2Jauh(void) { int sudutTujuan,sudutSkrg,error,tol;

lcd\_gotoxy(0,1);

lcd\_putsf("mjKompas\_Ka\_2\_jh");

 $tol = 20;$  sudutTujuan = bacaKompas(); motorKiri(servoMaju,100); motorKanan(servoMaju,100);

#### do {

 delay\_ms(50); usKanan2 = read\_usound\_kanan2()\*10;

 sudutSkrg = bacaKompas(); error = sudutTujuan - sudutSkrg;

if (error>1800)

 $\left\{ \begin{array}{cc} & \end{array} \right.$  error=-(3600-error);  $\overline{\phantom{a}}$  else if (error <-1800) { error=error+3600; }

```
if (error lt-tol) {
              motorKiri(servoMaju,40); 
              motorKanan(servoMaju,100); 
 }
```
 else if (error>tol) { motorKiri(servoMaju,100); motorKanan(servoMaju,40);

 } else {

 $\left\{ \left\vert \left\langle \cdot \right\rangle \right\vert \left\langle \cdot \right\rangle \right\}$ 

 motorKiri(servoMaju,100); motorKanan(servoMaju,100);

} while (usKanan2<420);

 motorKiri(servoStop,100); motorKanan(servoStop,100); void majuKompasSampaiKiri2Dekat(void) { int sudutTujuan,sudutSkrg,error,tol;

> $tol = 20;$ sudutTujuan = bacaKompas();

loop\_majuKompasSampaiKiri2Dekat:

 motorKiri(servoMaju,100); motorKanan(servoMaju,100);

do {

}

 delay\_ms(50);  $usKiri2 = read\_usound_kiri2() * 10;$ 

 sudutSkrg = bacaKompas(); error = sudutTujuan - sudutSkrg;

```
 if (error>1800) 
 { 
                                       error=-(3600-error); 
 } 
                                else if (error <-1800) 
\left\{ \begin{array}{cc} 0 & 0 & 0 \\ 0 & 0 & 0 \\ 0 & 0 & 0 \\ 0 & 0 & 0 \\ 0 & 0 & 0 \\ 0 & 0 & 0 \\ 0 & 0 & 0 \\ 0 & 0 & 0 \\ 0 & 0 & 0 \\ 0 & 0 & 0 \\ 0 & 0 & 0 \\ 0 & 0 & 0 & 0 \\ 0 & 0 & 0 & 0 \\ 0 & 0 & 0 & 0 \\ 0 & 0 & 0 & 0 & 0 \\ 0 & 0 & 0 & 0 & 0 \\ 0 & 0 & 0 & 0 & 0 \\ 0 & 0 & 0 & 0 & 0 & 0 \\ 0 & 0 & 0 & 0 error=error+3600; 
                                } 
                              if (error -tol) {
```

```
 motorKiri(servoMaju,40); 
 motorKanan(servoMaju,100);
```

```
 else if (error>tol) { 
      motorKiri(servoMaju,100); 
      motorKanan(servoMaju,40); 
 }
```

```
 else {
```
}

 motorKiri(servoMaju,100); motorKanan(servoMaju,100);

 $\left\{\begin{array}{cc} 1 & 1 \\ 1 & 1 \end{array}\right\}$ 

} while (usKiri2>300);

 motorKiri(servoStop,100); motorKanan(servoStop,100);

 initTimer(); delay\_ms(200); usKiri2 = read\_usound\_kiri2()\*10; initMotor(); if ((usKiri2>300)) goto loop\_majuKompasSampaiKiri2Dekat;

# }

void majuKompasSampaiKanan2Dekat(void) { int sudutTujuan,sudutSkrg,error,tol;

> $tol = 20$ ; sudutTujuan = bacaKompas();

loop\_majuKompasSampaiKanan2Dekat: motorKiri(servoMaju,100); motorKanan(servoMaju,100);

do {

 delay\_ms(50); usKanan2 = read\_usound\_kanan2()\*10;

```
 sudutSkrg = bacaKompas(); 
 error = sudutTujuan - sudutSkrg;
```

```
 if (error>1800) 
\sim {
           error=-(3600-error); 
 } 
         else if (error <-1800)
```
- 72 -

```
\sim \sim \sim \simerror=error+3600;
```

```
\left\{\begin{array}{cc} 1 & 1 \\ 1 & 1 \end{array}\right\}
```
if (error  $lt$ -tol) { motorKiri(servoMaju,40); motorKanan(servoMaju,100);  $\left\{\begin{array}{ccc} \end{array}\right\}$ 

```
 else if (error>tol) { 
      motorKiri(servoMaju,100); 
      motorKanan(servoMaju,40);
```

```
 } 
       else {
```
 motorKiri(servoMaju,100); motorKanan(servoMaju,100);

}

} while (usKanan2>300);

 motorKiri(servoStop,100); motorKanan(servoStop,100);

 initTimer(); delay ms(200); usKanan2 = read\_usound\_kanan2()\*10; initMotor(); if ((usKanan2>300)) goto loop\_majuKompasSampaiKanan2Dekat;

#### }

//void gerakServoCapit(unsigned int periode){ void gerakServoCapit(unsigned int sudut, char pulsa) {

 unsigned int n; char i;

initTimer();

 $n = (sudut * 40/9) + 200;$  $1/10 = 1150$ ;

#### i=0;

```
while (i <pulsa) {
    servoCapit = 1;
    //delay_us(1500);
    TIFR = 0x04;
    TCNT1 = 65535 - n; TCCR1B=0x02; 
    while (!(TIFR & 0x04)) {}
     TCCR1B=0x00; 
    servoCapit = 0;
    TIFR \models 0x04;//delay_ms(10);TCNT1 = 65535 - 15000/2;TCCR1B = 0x02;while (!(TIFR & 0x04)) {}
     TCCR1B=0x00; 
    TIFR = 0x04;
     i++;
```
initMotor();

}

```
//i2c<sub>start()</sub>; delay<sub>ms(1)</sub>; // Start Condition//i2c write(0xE0);delay_ms(1); // Tulis ke modul DT-SENSE
//i2c write(0x06);delay ms(1);
 //i2c_write(periode/256);delay_ms(1); 
 //i2c_write(periode%256);delay_ms(1); 
 //i2c_stop();// Stop Condition 
//delay ms(100);
```
}

void capitBuka(unsigned char pulsa) {

unsigned char i;

```
i=0;
```
while ( $i$  < pulsa)  $\{$  $s$ ervoCapit = 1; delay us(300);  $s$ ervoCapit = 0; delay\_ms(10);

- 74 -

i++;

 } }

void capitTutup(unsigned char pulsa) {

unsigned char i;

```
 i=0; 
while (i -qulsa) \{servoCapit = 1;
     delay_us(2200); 
    servoCapit = 0;
    delay_ms(10);
      i++;
```

```
\left\{\begin{array}{c}1\end{array}\right\}
```
}

void gerakServoLengan(unsigned int sudut, char pulsa) { unsigned int n;

```
 char i;
```
initTimer();

```
n = (sudut * 40/9) + 200; //n= 1150; 
    i=0; 
    while (i <pulsa) \{servoLengan = 1;
         //delay_us(1500); 
       TIFR = 0x04;
        TCNT1 = 65535 - n; TCCR1B=0x02; 
        while (!(TIFR & 0x04)) {}
         TCCR1B=0x00; 
        servoLengan = 0;
        TIFR = 0x04;
//delay_ms(10);TCNT1 = 65535 - 15000/2;TCCR1B = 0x02;
```
- 75 -

```
while (!(TIFR & 0x04)) {}
           TCCR1B=0x00; 
          TIFR = 0x04; i++; 
\qquad \qquad \} initMotor(); 
void angkatBoneka() { 
      unsigned char i; 
      gerakSensor(120,10); 
      i=0; 
     while (i<150) {
          servoCapit = 1;
           delay_us(300); 
          \text{servo} \text{Capit} = 0; servoLengan = 1; 
           delay_us(500); 
          servoLengan = 0;
           delay_ms(10); 
          i++; }
```

```
 delay_ms(1000); 
i=0;
while (i<50) {
    servoCapit = 1;
     delay_us(1000); 
    servoCapit = 0;
    delay_ms(10);i++;
```
### }

}

```
 i=0;
```
while  $(i<50)$  {  $s$ ervoCapit = 1; delay\_us(1000);  $s$ ervoCapit = 0; servoLengan = 1; delay\_us(1500);

 servoLengan = 0; delay\_ms(10);  $i++;$ 

# }

```
 i=0; 
    while (i<50) {
        servoCapit = 1;
delay_us(700);
\text{servoCapit} = 0;servoLengan = 1;
        delay_us(2200);
        \overline{\text{servoLengan}} = 0;
        delay_ms(10); i++;
```
}

 $\left\{\begin{array}{c}1\end{array}\right\}$ 

void taruhBoneka() {

unsigned char i;

```
 gerakSensor(120,10); 
     i=0; 
    while (i<150) {
        servoCapit = 1;
         delay_us(1000); 
\text{servoCapit} = 0;servoLengan = 1;
         delay_us(500); 
        \text{servoLengan} = 0;
        delay_ms(10);
        i++;
```
### $\left\{\begin{array}{c} \end{array}\right\}$

 delay\_ms(1000);  $i=0$ ; while  $(i<50)$  {

 $s$ ervoCapit = 1; delay\_us(300);  $\text{servo} \text{Capit} = 0;$ delay\_ $ms(10);$ i++;

# }

 i=0; while  $(i<50)$  {  $\text{servoCapit} = 1;$ delay  $us(300)$ ;  $\text{servo} \overline{\text{C}} \text{apit} = 0;$ servoLengan = 1; delay\_us $(1500);$  $\text{servoLengan} = 0;$  delay\_ms(10);  $i++;$ }

### $i=0$ ;

```
while (i<50) {
         servoCapit = 1;
         delay \mathrm{us}(300);
         servoCapit = 0;servoLengan = 1;
         delay_us(2200);
          servoLengan = 0; 
          delay_ms(10); 
          i++; 
 }
```
#### }

void bacaSuhu() {<br>i2c\_start(); // Start Condition  $i2c$  write(0xE0); // Tulis ke modul DT-SENSE  $i2c_$ \text{write}(13);<br> $i2c_$ \text{stop}(); // Stop Condition

- 78 -

delay  $ms(100)$ ;

i2c\_start(); // Start Condition  $i2c_w$ write(0xE1); // Tulis ke modul DT-SENSE

 $V\text{Sensi}[0] = i2c \text{ read}(1);$  $V$ Sensi[1] = i2c\_read(1);  $V$ Sensi[2] = i2c\_read(1);  $VSensi[3] = i2c_{\text{read}}(1);$  $VSensi[4] = i2c_{\text{read}}(1);$ VSensi[5] = i2c\_read(1);  $VSensi[6] = i2c_{\text{read}}(1);$  $VSensi[7] = i2c<sub>read</sub>(0);$ 

i2c\_stop(); // Stop Condition

unsigned char soundActivation(void) {

}

 unsigned char hasil,high,ketemu; int counter,frek,selisih;

```
 initTimer(); 
    ketemu = 0;
    frek = 0; while(ketemu<7) { 
         counter = 0;high = 1;TIFR = 0x04;
         TCNT1 = 65535 - 50000; // 100 mS
          TCCR1B=0x02; // 
          while (!(TIFR & 0x04)) { 
            if (high && PINC.5==0) {
              high = 0; counter++; 
\left\{\begin{array}{ccc} & & \\ & & \end{array}\right\}if (high==0 && PINC.5==1) {high = 1;}
 } 
          TCCR1B=0x00;
```
- 79 -

```
 //putchar(counter/10000 %10 +0x30); 
 //putchar(counter/1000 %10 +0x30); 
 //putchar(counter/100 %10 +0x30); 
 //putchar(counter/10 %10 +0x30); 
//putchar(counter %10 +0x30);
//putchar(13);
```

```
 if ((counter>195) && (counter<425)) { 
                selist = frek-counter;
                 if ((selisih<3) && (selisih>-3)) ketemu++; 
                frek = counter;\left\{\begin{array}{ccc} \end{array}\right\} else { 
                ketemu = 0;frek = 0;
\overline{\phantom{a}}frek = frek/10;if (frek==35) \{hasil = 0;
      else if (frek==20) { 
          hasil = 1;
     else if (frek==22) \{hasil = 2;
      else if (frek==24) { 
          hasil = 3;
     else if (frek==26) {
          hasil = 4;
      else if (frek==28) { 
          hasil = 5;
```
 $\overline{\phantom{a}}$ 

}

}

}

}

}

}

 else if (frek==30) { hasil =  $6$ ;

- 80 -

```
 } 
     else if (frek==32) \{hasil = 7;
       } 
     else if (frek==34) {
           hasil = 8;
      } 
      else if (frek==36) { 
           hasil = 9;
      } 
     else if (frek==38) \{hasil = 10;
      } 
     else if (frek==40) {
           hasil = 11;\left\{\begin{array}{c}1\end{array}\right\}else if (frek==42) \{hasil = 12;
       } 
      initMotor(); 
      return hasil;
```
#### }

```
char cariUVApi(unsigned int sudutAwal, unsigned int sudutAkhir) { 
      unsigned int tunda; 
      unsigned char adaApi,temp; 
     initTimer(); 
      gerakSensor(sudutAwal,50); 
     sudut = sudutAwal;adaApi = 0;
```

```
temp = 0;
while ((sudut<sudutAkhir) && (adaApi<2)) {
    delay_ms(1);
    tunda = 0; //while (tunda<1000) { 
     // if (uvTronPIN) adaApi++; 
    // tunda++;
     //}
```
- 81 -

```
//if (temp == adaApi) adaApi=0;
           if (adaApi==0) {
                  sudut = sudut + 3; gerakSensor(sudut,5); 
\left\{\begin{array}{ccc} \end{array}\right\} temp = adaApi;
```
 initMotor(); return adaApi;

}

}

char cariIRApi(unsigned int sudutAwal, unsigned int sudutAkhir) { unsigned char adaApi,i;

 initTimer(); gerakSensor(sudutAwal,50);

```
sudut = sudutAwal;adaApi = 0; while ((sudut<sudutAkhir) && (adaApi<1)) { 
     bacaSuhu();
```
for  $(i=0; i<8; i++)$  {

```
//putchar(VSensi[i]/100 %10 + 0x30);
//putchar(VSensi[i]/10 \%10 + 0x30);
//putchar(VSensi[i] \%10 + 0x30);
//putchar(0x20); if (VSensi[i]>50) {
```
//bacaSuhu();

```
for (i=0; i<8; i++) {
```
if (VSensi[i]>50) {

```
buzzer = 1;
 delay_ms(200); 
buzzer = 0;adaApi = 1;
```

```
 break;
```

```
1999
\left\{\begin{array}{ccc} \end{array}\right\}//putchar(0x0d);
           sudut = sudut + 2; gerakSensor(sudut,5);
```
 initMotor(); return adaApi;

*}* } *}* 

```
}
```
 $\left\{\begin{array}{c} \end{array}\right\}$ 

char cariIRApiSerong(unsigned int sudutAwal, unsigned int sudutAkhir) { unsigned char adaApi,i;

 initTimer(); gerakSensor(sudutAwal,50);

```
sudut = sudutAwal;adaApi = 0; while ((sudut<sudutAkhir) && (adaApi<1)) { 
     bacaSuhu();
```
for  $(i=0; i<8; i++)$  {

```
//putchar(VSensi[i]/100 %10 + 0x30);
 //putchar(VSensi[i]/10 %10 + 0x30); 
//putchar(VSensi[i] \%10 + 0x30);
 //putchar(0x20); 
     if (VSensi[i]>40) {
```
//bacaSuhu();

for  $(i=0; i<8; i++)$  {

if (VSensi[i]>40) {

 $buzzer = 1;$ 

```
delay_ms(200);
buzzer = 0;adaApi = 1; break;
```

```
\left\{\begin{array}{ccc} 1 & 1 & 1 \\ 1 & 1 & 1 \end{array}\right\}\left\{\begin{array}{ccc} \end{array}\right\}
```
 }  $\left\{\begin{array}{ccc} \mathbf{1} & \mathbf{1} &$ 

```
\sqrt{\frac{1}{p}}utchar(0x0d);
sudut = sudut + 2;
 gerakSensor(sudut,5);
```
 initMotor(); return adaApi;

 $\rightarrow$ 

}

```
char cariPosisiApiIR(char batas1, char batas2) 
{ unsigned int sudut; 
       char adaApi=0;
```
initTimer();

```
 gerakSensor(batas1,20); 
sudut = batas1;
```

```
while(1) {
```

```
 if (sudut>=batas2) break; 
   sudut = sudut + 5;
    gerakSensor(sudut,10);
```

```
if (photo1==0 \parallel photo2==0 )
 { 
   adaApi = 1; break; 
    }
```
 initMotor(); return adaApi;

}

# }

}

void tiupLilin(void) { initTimer();  $kipas = 1;$  gerakSensor(0,50); gerakSensor(90,50); gerakSensor(150,50); gerakSensor(90,50); gerakSensor(0,50);  $kipas = 0;$ 

initMotor();

```
void angkatBendera(void) { 
     //jatuhkan beeper 
    delay_ms(500);
    bendera = 1;
    delay ms(30);bendera = 0;
     delay_ms(500); 
    bendera = 1;
     delay_ms(30); 
    bendera = 0;
     delay_ms(500); 
    bendera = 1; delay_ms(30); 
    bendera = 0;
}
```
void tiupLilinDonk(){

## $kipas = 1;$

 gerakSensor(90,20); gerakSensor(50,20); gerakSensor(90,20);

 gerakSensor(160,20); gerakSensor(90,20); gerakSensor(50,20); gerakSensor(90,20); gerakSensor(160,20);  $kipas = 0;$ 

gerakSensor(210,50);

# }

void main(void)

{ // Declare your local variables here+ unsigned char temp,temp1; unsigned int sudutStart;

initIO();  $i2c$ \_init(); initMotor();

// Global enable interrupts #asm("sei")

 $beep(2);$ 

// sudut di WM atas  $= 410$ ;  $bawah = 2597;$ kanan =  $952$ ;  $kiri = 3356;$ 

// sudut di its atas  $= 1750$ ;  $bawah = 0;$ kanan = 2700; kiri = 1000;

kor =  $100$ ; // 50

- 86 -

// LCD module initialization lcd init(16);

lcd\_clear(); lcd\_putsf("-- MERCURY --");

motorKiri(servoStop,100); motorKanan(servoStop,100);

//cekKompas(); //motorKiri(servoMaju,100); //motorKanan(servoMaju,100);

//cekUS();  $//while(1);$ 

//delay  $ms(1000)$ ; //capitBuka(50); //gerakSensor(210,50);

if (micPin) {  $been(1)$ ; /////////////// start merah belokKeSudut(kanan); majuKompasSampaiDepanDekat(); belokKeSudut(atas); majuKompasSampaiDepanDekat(); ////////////////////

//belokKeSudut(kanan); //wallKiriSampaiKiri1Jauh(); belokKeSudut(kanan); majuKompasSampaiKiri2Jauh(); belokKeSudut(kanan); majuKompasSampaiKiri1Dekat(); //belokKeSudut(kanan); wallKiriSampaiKiri1Jauh(); belokKeSudut(kanan); majuKompasSampaiDepanDekat(); ////////////////////////

- 87 -

belokKeSudut(atas);

wallKananTunda(20);

belokKeSudut(kiri);

majuKompasSampaiKiri1Dekat(); wallKiriSampaiDepanDekat(); belokKeSudut(atas); wallKiriSampaiKiri1Jauh(); //majuKompasSampaiKiri2Jauh(); belokKeSudut(atas); majuKompasTunda(5);

belokKeSudut(kiri); majuKompasSampaiDepanDekat();

belokKeSudut(bawah);

wallKananSampaiDepanDekatLilin();

belokKeSudut(bawah-100); angkatBoneka(); gerakSensor(210,20);

belokKeSudut(atas); wallKananSampaiKanan1Jauh(); belokKeSudut(atas); //majuKompasSampaiKanan2Jauh(); majuKompasTunda(5); belokKeSudut(kanan); majuKompasSampaiDepanDekat(); belokKeSudut(bawah); wallKiriSampaiDepanDekat(); belokKeSudut(kiri); wallKiriSampaiDepanDekat();

belokKeSudut(kiri+200);

tiupLilinDonk();

belokKeSudut(kanan); wallKananSampaiDepanDekat(); belokKeSudut(atas);

majuKompasSampaiDepanDekat(); //////////////////// //belokKeSudut(kanan); wallKiriSampaiKiri1Jauh(); belokKeSudut(kanan); majuKompasSampaiKiri2Jauh();

#### /////////////////////////

belokKeSudut(atas); majuKompasTunda(10); belokKeSudut(kiri); majuKompasSampaiKiri1Dekat(); belokKeSudut(kiri); wallKiriSampaiKiri1Jauh();

belokKeSudut(kiri); majuKompasSampaiKiri1Dekat(); belokKeSudut(kiri); wallKiriSampaiKiri1Jauh();

belokKeSudut(kiri); majuKompasSampaiKiri1Dekat(); belokKeSudut(kiri); wallKiriSampaiDepanDekat();

#### ////////

belokKeSudut(atas); wallKiriSampaiDepanDekat(); belokKeSudut(kanan); wallKiriSampaiDepanDekatLilin();

belokKeSudut(kanan-200); tiupLilinDonk();

- 89 -

#### ///////////////////////

belokKeSudut(kiri); wallKananSampaiDepanDekat(); belokKeSudut(bawah); wallKananSampaiDepanDekat(); belokKeSudut(kanan); wallKananSampaiKanan1Jauh(); belokKeSudut(kanan); //majuKompasSampaiKanan2Jauh(); majuKompasTunda(5); belokKeSudut(bawah); majuKompasSampaiDepanDekat(); belokKeSudut(kiri);

majuKompasTunda(4);

taruhBoneka();

#### ////////////////////////////////////////////

belokKeSudut(kanan); wallKananSampaiDepanDekat(); belokKeSudut(atas); majuKompasSampaiDepanDekat(); belokKeSudut(kanan); wallKananSampaiKanan1Jauh(); belokKeSudut(kanan); //majuKompasSampaiKanan2Jauh(); majuKompasTunda(5); belokKeSudut(bawah); majuKompasSampaiDepanDekat(); belokKeSudut(kiri); wallKiriSampaiDepanDekat();

belokKeSudut(kiri+200);

tiupLilinDonk();

belokKeSudut(kanan); wallKananSampaiDepanDekat(); belokKeSudut(atas); wallKananSampaiKanan1Jauh();

- 90 -

belokKeSudut(atas); majuKompasSampaiKanan1Dekat(); belokKeSudut(atas); majuKompasTunda(4); belokKeSudut(kiri); majuKompasSampaiDepanDekat(); belokKeSudut(atas); wallKiriSampaiDepanDekat();

belokKeSudut(atas-200); tiupLilinDonk();

belokKeSudut(kanan); majuKompasSampaiDepanDekat(); belokKeSudut(atas); wallKananSampaiKanan1Jauh(); belokKeSudut(bawah); wallKiriTunda(15); belokKeSudut(kiri); majuKompasSampaiDepanDekat(); belokKeSudut(bawah); wallKananSampaiDepanDekat();

belokKeSudut(bawah+200); tiupLilinDonk();

#### while $(1)$ ;

## }

else {  $beep(2);$ /////////////// start biru belokKeSudut(kanan); majuKompasSampaiDepanDekat(); belokKeSudut(bawah); majuKompasSampaiDepanDekat(); //////////////////// //belokKeSudut(kanan); //wallKananSampaiKanan1Jauh();

- 91 -

belokKeSudut(kanan); majuKompasSampaiKanan2Jauh(); belokKeSudut(kanan); majuKompasSampaiKanan1Dekat(); //belokKeSudut(kanan); wallKananSampaiKanan1Jauh(); belokKeSudut(kanan); majuKompasSampaiDepanDekat(); ////////////////////////

belokKeSudut(bawah);

wallKiriTunda(20);

belokKeSudut(kiri);

majuKompasSampaiKanan1Dekat(); wallKananSampaiDepanDekat(); belokKeSudut(bawah); wallKiriSampaiKiri1Jauh(); //majuKompasSampaiKiri2Jauh(); belokKeSudut(bawah); majuKompasTunda(5);

belokKeSudut(kiri); majuKompasSampaiDepanDekat();

belokKeSudut(atas);

wallKiriSampaiDepanDekatLilin();

belokKeSudut(atas+100); angkatBoneka(); gerakSensor(210,20);

belokKeSudut(bawah); wallKananSampaiKanan1Jauh(); belokKeSudut(bawah); //majuKompasSampaiKanan2Jauh(); majuKompasTunda(5); belokKeSudut(kanan);

- 92 -

majuKompasSampaiDepanDekat(); belokKeSudut(atas); wallKananSampaiDepanDekat(); belokKeSudut(kiri); wallKananSampaiDepanDekat();

belokKeSudut(kiri-200);

tiupLilinDonk();

belokKeSudut(kanan); wallKiriSampaiDepanDekat();

#### /////////////////////////

belokKeSudut(bawah); majuKompasTunda(10); belokKeSudut(kiri); majuKompasSampaiKanan1Dekat(); belokKeSudut(kiri); wallKiriSampaiKiri1Jauh();

belokKeSudut(kiri); majuKompasSampaiKanan1Dekat(); belokKeSudut(kiri); wallKiriSampaiKiri1Jauh();

belokKeSudut(kiri); majuKompasSampaiKanan1Dekat(); belokKeSudut(kiri); wallKananSampaiDepanDekat();

#### ////////

belokKeSudut(bawah); wallKananSampaiDepanDekat(); belokKeSudut(kanan); wallKananSampaiDepanDekatLilin();

belokKeSudut(kanan+200); tiupLilinDonk();

#### ///////////////////////

belokKeSudut(kiri); wallKiriSampaiDepanDekat(); belokKeSudut(atas); wallKiriSampaiDepanDekat(); belokKeSudut(kanan); wallKiriSampaiKiri1Jauh(); belokKeSudut(kanan); //majuKompasSampaiKanan2Jauh(); majuKompasTunda(5); belokKeSudut(atas); majuKompasSampaiDepanDekat(); belokKeSudut(kiri);

majuKompasTunda(4);

taruhBoneka();

### ////////////////////////////////////////////

belokKeSudut(kanan); wallKiriSampaiDepanDekat(); belokKeSudut(bawah); majuKompasSampaiDepanDekat(); belokKeSudut(kanan); wallKiriSampaiKiri1Jauh(); belokKeSudut(kanan); //majuKompasSampaiKanan2Jauh(); majuKompasTunda(5); belokKeSudut(atas); majuKompasSampaiDepanDekat(); belokKeSudut(kiri); wallKiriSampaiDepanDekat();

belokKeSudut(kiri-200);

tiupLilinDonk();

belokKeSudut(kanan); wallKiriSampaiDepanDekat(); belokKeSudut(bawah);

wallKiriSampaiKiri1Jauh(); belokKeSudut(bawah); majuKompasSampaiKiri1Dekat(); belokKeSudut(bawah); majuKompasTunda(4); belokKeSudut(kiri); majuKompasSampaiDepanDekat(); belokKeSudut(bawah); wallKananSampaiDepanDekat();

belokKeSudut(bawah+200); tiupLilinDonk();

belokKeSudut(kanan); majuKompasSampaiDepanDekat(); belokKeSudut(bawah); wallKiriSampaiKiri1Jauh(); belokKeSudut(atas); wallKiriTunda(15); belokKeSudut(kiri); majuKompasSampaiDepanDekat(); belokKeSudut(atas); wallKiriSampaiDepanDekat();

belokKeSudut(atas-200); tiupLilinDonk();

while $(1)$ ; }

while  $(1)$ 

 $\{$ // Place your code here

//delay\_ms(2000);

};

}

- 95 -

# **LAMPIRAN 6 FOTO ROBOT**

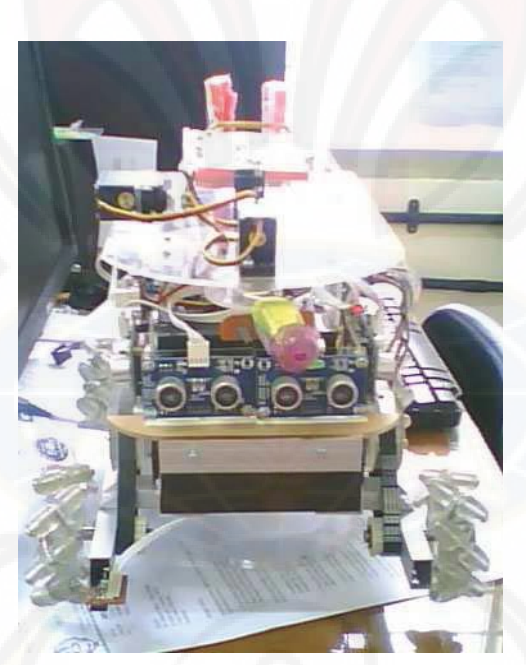

**Robot Tampak Depan** 

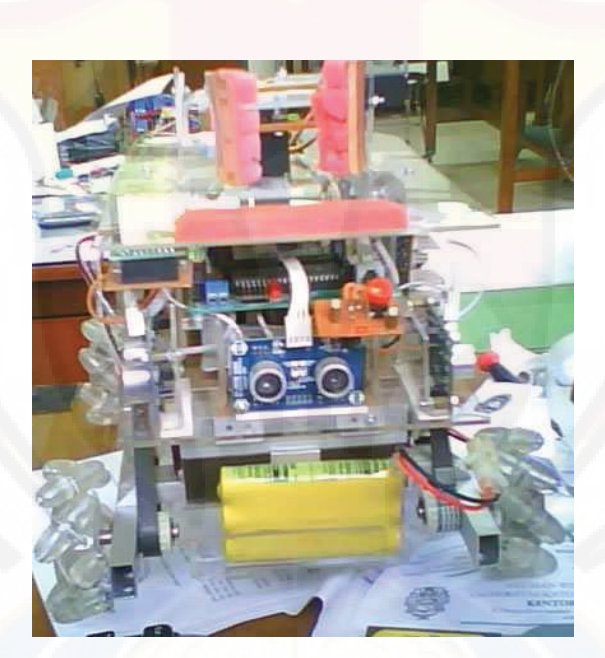

**Robot Tampak Belakang** 

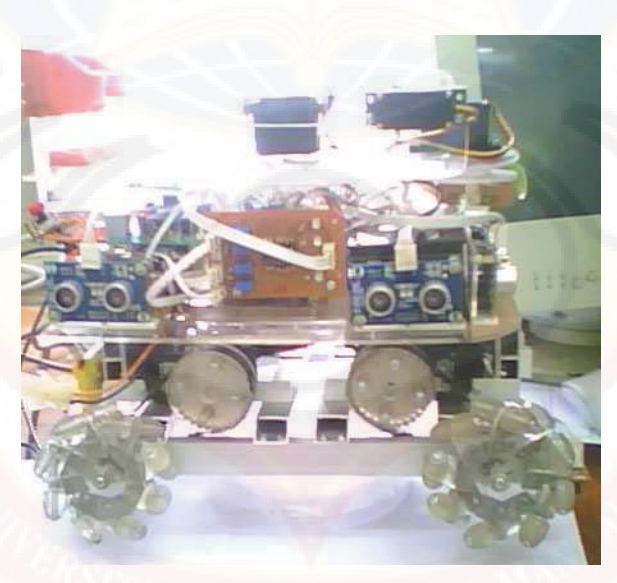

**Robot Tampak Samping** 

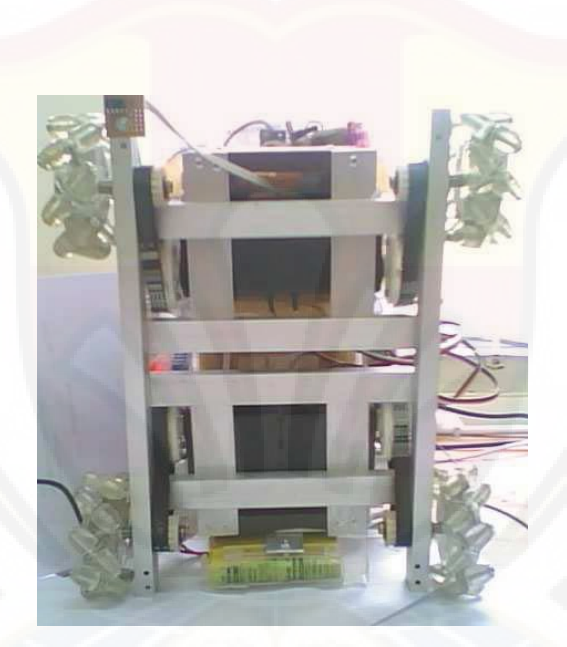

**Robot Tampak Bawah** 

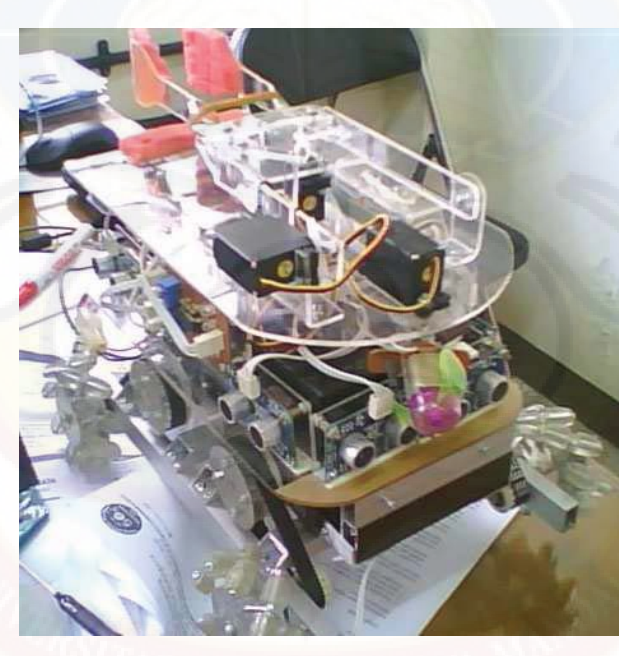

**Robot Tampak Sudut Kiri** 

# **LAMPIRAN 7 PERATURAN KRCI 2009**

ook of Expert Battle Robocon 2005

#### KONTES ROBOT CERDAS INDONESIA **Divisi Expert Battle**

#### **PENDAHULUAN** T.

KRCI (Kontes Robot Cerdas Indonesia) selama ini menerapkan aturan kontes atau pertandingan dalam bentuk perlombaan yang bersifat individual. Hal ini menyebabkan pertandingan relatif menjadi kurang begitu atraktif bagi penonton, karena hanya peserta, juri dan pengamat teknologi saja yang dapat memahami apa yang sedang diilakukan oleh robot ketika bertanding. Sedangkan pada KRI (Kontes Robot Indonesia), pertandingan menjadi meriah sebab robot-robot peserta saling berhadap-hadapan seperti layaknya pertandingan olahraga sehingga menumgkinkan adanya dukungan aktif para nyang termasuk pertandingan sedang berlangsung. Sementara itu, jika robot KRCI selama ini relatif berbentuk kecil sehingga mudah dibawa, maka robot KRI hampir selalu berbentuk relatif besar dan berjumlah lebih dari dua. Dewan Juri dan DP2M DIKTI menyadari bahwa banyak perguruan tinggi belum mampu mengikuti kontes tipe KRI karena terkendala dengan persiapan robot yang besar-besar dan latihan yang membutuhkan lapangan berdimensi besar juga.

Untuk itulah maka dalam KRCI 2009, sebuah divisi baru bernama Expert Battle diperkenalkan. Konsep pertandingan disusun dengan menggabungkan konsep KRI yang mensyaratkan sistem pertandingan berhadap-hadapan dengan KRCI yang melombakan robot berdimensi kecil yang berfungsi - secara sendiri-sendiri - untuk memadamkan api hiin dan menyelamatkan bayi. Karena sifatnya yang berhadap-hadapan tersebut maka divisi baru ini, diberi nama Expert Battle.

 Divisi Expert Battle ini sesungguhnya mengadopsi peraturan pertandingan IJE Robocon (Indonesia Japan Expo) Robot Contest 2008 yang telah diselenggarakan pada 9 Nopember 2008 yang lalu dalam rangka ulang tahun ke-50 persa Jepang.

#### $\mathbf{L}$ **TEMA**

Tema Divisi Pemadam Api Divisi Expert Battle pada KRCI 2009 adalah "API-API PERSAHABATAN®

#### III. RULE OF THE GAME

Dua robot sutonomous (otomatis) akan saling berhadap-hadapan dalam pertandingan ini untuk memperebutkan posisi-posisi api dan memadamkannya dalam waktu $\bar{3}$ menit dan menyelamatkan boneka bayi dengan mengangkatnya dan memindahkannya ke posisi HOME masing-masing. Robot yang paling banyak

#### **ERCI Dron Export Bank 2009**

memadamkan api - yang dihitung berdasarkan skor posisi api yang berhasil dipadamkan dengan sah - dan menyelamatkan boneka bayi akan menjadi pemenang. Pemenang juga ditentukan dari siapa yang paling cepat (dalam rentang 3 menit) memadamkan hiin-hiin pada posisi tertentu dan memindah boneka bayi ke HOME masing-masing (dijelaskan di bab-bab berikut).

#### 3.1 Tim Robot

Tim Robot harus berasal dari Perguruan Tinggi yang terdiri dari 2 (dua) mahasiswa aktif dan 1 (satu) pembimbing.

#### 3.2 Spesifikasi Robot

Robot yang dipertandingkan harus memenuhi spesifikasi sebagai berikut.

- a) Robot hanya 1 (satu) unit yang boleh bertanding dan memiliki dimensi panjanglebar maksimum (30-30)cm ketika berada dalam posisi START di HOME POSITION dengan berat dan tinggi tidak dibatasi, kecuali untuk tinggi kipas atau mulut blower pemadam api tingginya dibatasi tidak boleh melebihi 25 cm diukur dari lantai
- b) Robot boleh merubah dimensinya melebihi ukuran pada (a) selama pertandingan tetapi tinggi kipas atau mulut blower pemadam api tetap tidak boleh melebihi 25 cm
- c) Robot tidak boleh melakukan separasi (pemisahan) menjadi lebih dari satu robot
- es rocor una souri melepas bagian robotnya di lapangan pertandingan.<br>
Al- ataupun melepas bagian robotnya di lapangan pertandingan.<br>
Al- Sistem pemadam api (iliin) tidak boleh menggunakan cairan, gas dan semacamnya. Sistem udara kering seperti kipas atau pneumatik.
- e) Sistem pengangkat boneka bayi boleh menggunakan teknik-teknik robot tangan atau teknik lain yang mungkin.
- f) Robot boleh menggunakan berbagai teknik gerak yang mungkin, termasuk sistem roda atau kaki.
- g) Bentuk robot ketika START dan bertanding divisualisasikan dalam Gambar 1 berikut ini.
- h) Besar Tegangan yang digunakan di rangkaian elektronik dan motor robot dibatasi maksimum 24 Volt.
- i) Robot harus dapat berjalan sendiri secara autonomous tanpa perintah dari luar, dan oleh karena itu dilarang menggunakan sistem RF (radio frequency) seperti bluetooth, sistem komunikasi optik, wifi dan semacanmya
- J) Sistem Power Supply robot HARUS di-ON-kan dengan menggunakan hanya SATU SWITCH saja.
- k) Sistem START robot HARUS menggunakan SATU TOMBOL PUSH BOTTON yang berada di tubuh robot dan mudah dijangkau. Tombol lain yang diperkenankan ada hanyalah TOMBOL RESET.

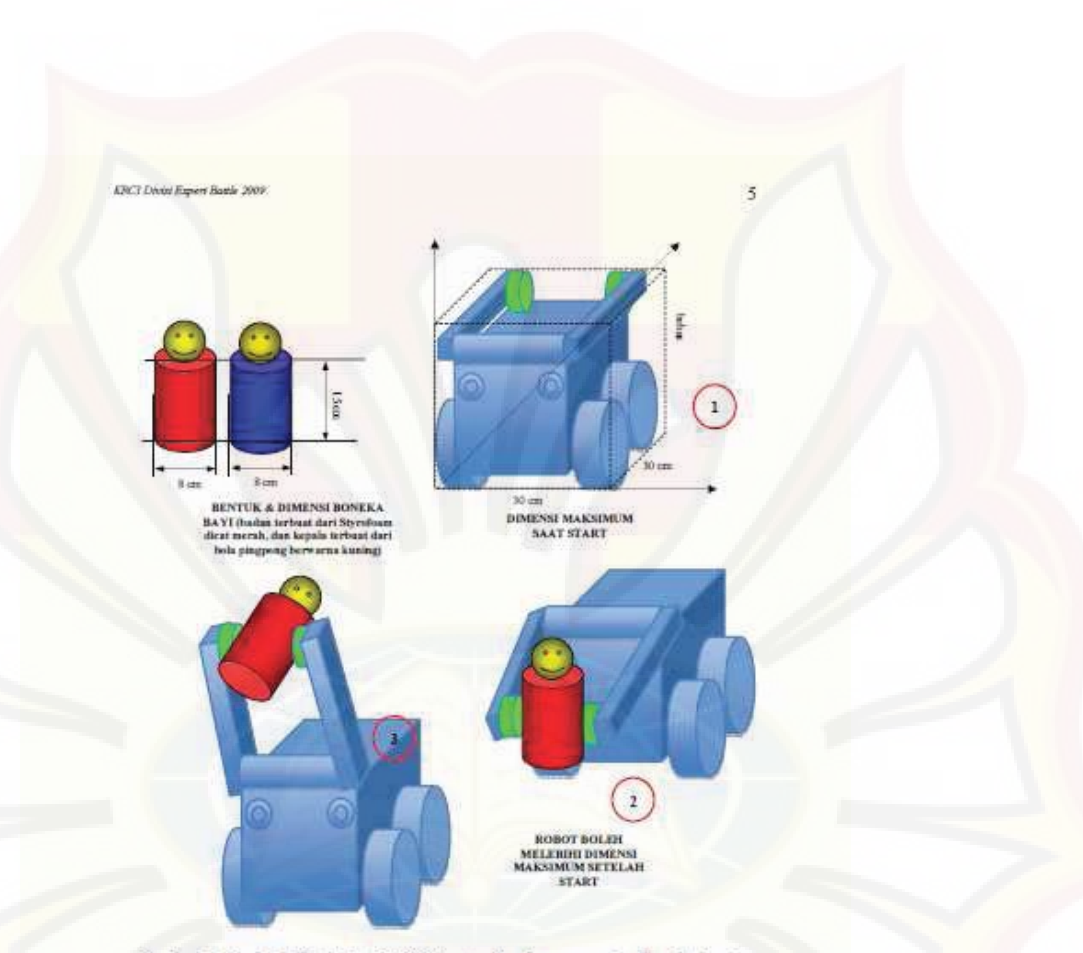

Gambar 1: Bentuk Robot ketika START, bertanding dan mengangkat boneka bayi

#### 3.3 Lapangan Pertandingan

Lapangan Pertandingan ditunjukkan dalam Gambar 1 berikut ini.

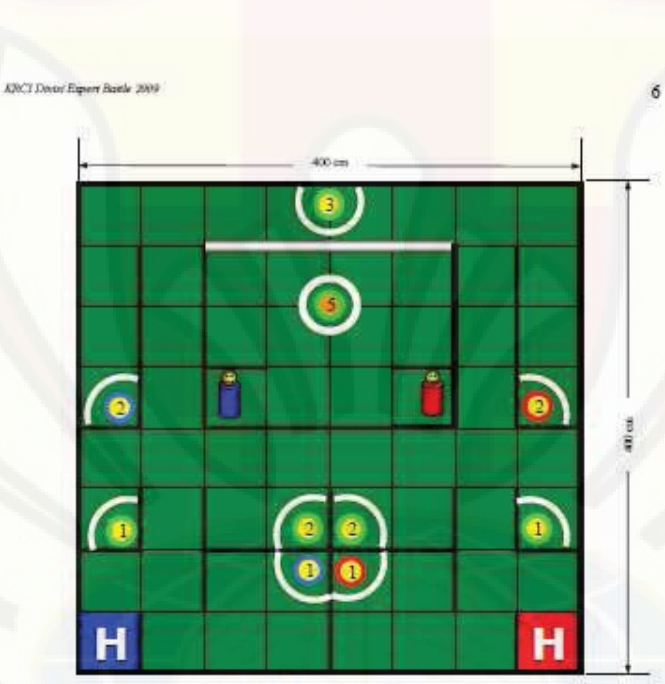

Gambar 2: Lapangan Pertandingan Divisi Pemadam Api Divisi Expert Battle

Tabel 1: Keterangan Gambar 2

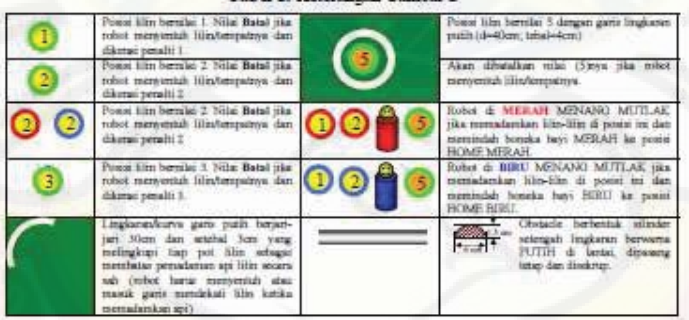
#### **XPCT Divisi Export Bank 2008**

#### Keterangan Tambahan:

- 
- 
- 
- 
- 
- 
- ĥ
- i.
- 1 anda 11 adalah 1993a 3 anda 1999an 1999an 1999an 1999an 1999an 1999an 1999an 1999an 1999an 1999an 1999an 1999an 1999an 1999an 1999an 1999an 1999an 1999an 1999an 1999an 1999an 1999an 1999an 1999an 1999an 1999an 1999an 199 i.

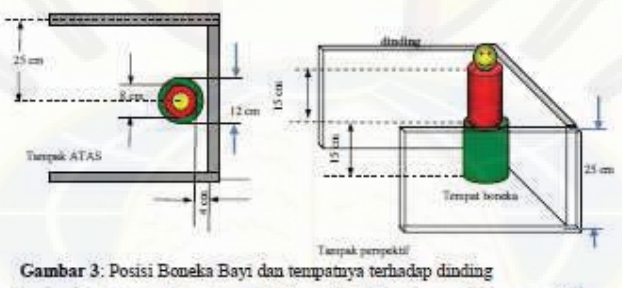

- k. Boneka diletakkan di atas tempat berbentuk silinder kayu pejal berwama hijau
- yang ditanam tetap di lantai (ukuran; perhatikan Gambar $3)$
- Posisi lilin terhadap dinding pojok adalah seperti Gambar 4 berikut (kecuali untuk lilin pada posisi gambar $\binom{3}{3}$ jaraknya adalah 2 cm dari dinding terdekat): Ľ

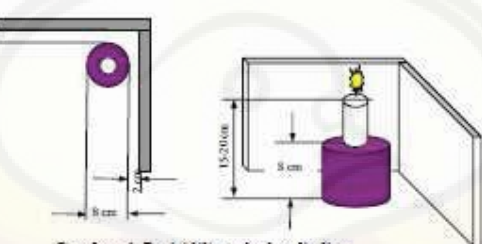

Gambar 4: Posisi lilin terhadap dinding

#### **AW'T Door Expert Baitle 2004**

#### Keterangan Gambar 4:

- · Tempat lilin ditanam tetap (kuat) di lantai dengan cara disekrup, terbuat dari kayu.
- Lilin diletakkan di atas kayu tertanam di lubang tengalmya sedalam lebih dari 2 cm, lilin mudah patah jika ditubruk langsung.

#### 3.4 Sistem Pertandingan

Pertandingan dilaksanakan sebagai berikut:

- a. Pertandingan dilakukan dengan Sistem Round Robin (Kompetisi) pada babak Penyisihan, Babak Babak Perempat Final, Semi Final dan Final dilakukan dengan Sistem Gugur (Knock Out System).
- b. Dua Robot akan berhadapan (START di tempat masing-masing) untuk memerebutkan posisi-posisi lilin dan memadamkannya, dan memindah boneka bayi yang menjadi tanggungjawabnya (berwarna sesuai dengan posisi START) ke posisi HOME masing-masing.
- c. Diberikan waktu maksimum 1 (satu) menit kepada Tim Robot untuk menmersiapkan robotnya di posisi START.
- d. Robot dijalankan dengan menekan SATU TOMBOL START setelah tanda GO diberikan. Penekanan tombol boleh dilakukan oleh anggota tim.
- e. Robot akan dinyatakan MENANG MUTLAK jika berhasil memadamkan pasangan lilin sesuai dengan warna tim dan memindah boneka bayi ke posisi HOME masing-masing seperti pada Tabel 1. Nilai totalnya akan ditambah dengan nilai lilin-lilin yang belum padam di seluruh lapangan
- f Jika tidak ada yang MENANG MUTLAK hingga 3 menit pertandingan berakhir maka nilai total dihitung dari lilin-lilin yang berhasil dipadamkan dan keberhasilan mengangkat dan atau memindah boneka bayi ke posisi HOME setelah dikurangi PENALTI.
- g. WASIT berhak menghentikan pertandingan sewaktu-waktu jika robot membahayakan lapangan, misalnya merobohkan dinding, merusak boneka bayi, menggulingkan lilin sehingga memungkinkan terjadinya kebakaran, dan hal-hal lain yang dianggap dapat membahayakan merusak lapangan pertandingan.

#### 3.5 Sistem Penilaian

- a. Robot memperoleh nilai 5 jika mampu memadamkan lilin di posisi bertanda angka 5 dalam jarak kurang dari 20 cm diukur dari titik tengah lilin (robot telah menyentuh atau berada di dalam garis pembatas). Nilai batal jika robot masih berada di luar garis, dan atau menyentuh tempat lilin dan atau lilin ini sekaligus mendapat pengurangan nilai (penalti) 5.
- b. Robot memperoleh nilai 3 jika mampu memadamkan lilin di posisi bertanda angka 3 dalam jarak kurang dari 30 cm diukur dari titik tengah lilin (robot telah menyentuh atau berada di dalam garis pembatas). Nilai batal jika robot masih

#### KRCI Donn Export Battle 2006

berada di luar garis, dan atau menyentuh tempat lilin dan atau lilin ini sekaligus mendapat pengurangan nilai (penalti) 3.

- c. Robot memperoleh nilai 2 jika mampu memadamkan lilin di posisi bertanda angka 2 dalam jarak kurang dari 30 cm diukur dari titik tengah lilin (robot telah menyentuh atau berada di dalam garis pembatas). Nilai batal jika robot masih berada di luar garis, dan atau menyentuh tempat lilin dan atau lilin ini sekaligus mendapat pengurangan nilai (penalti) 2.
- d. Robot memperoleh nilai 1 jika mampu memadankan hlin di posisi bertanda angka 1 dalam jarak kurang dari 30 cm diukur dari titik tengah lilin (robot telah menyentuh atau berada di dalam garis pembatas). Nilai batal jika robot masih berada di luar garis, dan atau menyentuh tempat hiin dan atau hiin ini sekaligus mendapat pengurangan nilai (penalti) 1.
- e. Robot memperoleh nilai 4 jika berhasil mengangkat sebuah boneka bayi, baik boneks MERAH maupun BIRU dan mempertahankannya di udara selama pertandingan berlangsung Mendapat nilai 8 jika dua-duanya mampu diangkat dan dipertahankan di udara selama pertandingan
- f Robot memperoleh mlai 8 jika mampu mengangkat boneka bayi sesuai warna HOME-nya dan meletakkannya di posisi HOME-nya sendiri (nilai 4 untuk mengangkat dan nilai 4 untuk meletakkan).
- g. Jika sebuah lilin dipadamkan secara bersama-sama oleh dua robot maka mlainya akan dibagi dua.
- h. Nilai total akhir sebuah pertandingan dihitung sesuai dengan aturan pada 3.4.e  $dan$   $3.4f$

#### 3.6 Retry (mengulang START)

Ijin mengulang START Robot (Retry) diberikan dengan syarat:

- a. Untuk masing-masing Tim, Retry hanya dilakukan sekali selama satu pertandingan. Permintaan Retry harus diajukan secara lisan kepada Wasit, dan baru dilakukan jika IJIN telah diberikan. Peserta boleh melakukan sendiri pemindahan robot ke posisi START ataupun minta batuan wasit jika perlu.
- b. Boneka bayi yang ditubruk stau disentuh oleh robot akan dikembalikan pada posisi semula jika tim robot ini minta RETRY.
- c Permintaan Retry TIDAK AKAN DILAYANI jika pertandingan telah berjalan Jebih dari SATU MENIT

#### 3.7 Menyerah

Menyerah atau GIVE UP dari sebuah pertandingan dapat diminta dengan prosedur:

a. Melakukan permintaan secara lisan kepada Wasit sebelum atau ketika pertandingan sedang berlangsung.

# KRCI Door Expert Batle 2009

b. Jika permintaan GIVE UP dilakukan ketika pertandingan sedang berlangsung maka robot yang bersangkutan harus DIANGKAT KELUAR dari arena pertandingan

10

## 3.8 Penalti

Penalti akan diberikan kepada Tim Robot jika:

- a. Robot menyentuh lilin dan atau tempatnya. Pengurangan nilai DISESUAIKAN dengan NILAI POSISI lilin tersebut.
- b. Robot dengan sengaja menjatuhkan boneka bayi lawan baik langsung (dengan menyenggol) ataupun tak langsung (dengan meniup), kecuali robot memang berusaha mengambil boneka namun terlepas. Nilai Penalti untuk pelanggaran ini adalah 4.
- c. Jika hlin ditubruk dan lepas dari tempatnya maka nilai penalti dikalikan 2 (dua).
- d. Pengurangan nilai SEBESAR 5 akan diberikan kepada Tim yang robotnya menabrak robot lawan hingga menggulingkannya.

#### Kejadian-kejadian yang TIDAK MENYEBABKAN Penalti:

- a. Robot bertabrakan, baik SENGAJA ATAUPUN TIDAK dan TIDAK MENYEBABKAN robot lawan TERGULING.
- b. Robot terguling dengan sendirinya.
- c. Robot terbakar atau rusak karena alasan sendiri ataupun karena tabrakan.

# 3.9 Diskualifikasi

Diskuslifikasi diberikan kepada Tim Robot jika:

- a. Robot tidak memenuhi spesifikasi seperti yang diterangkan dalam Rule 3.2.
- b. Robot merusak lapangan pertandingan seperti, merobohkan dinding, merusak boneka, dan membruk pot him dan atau pot boneka hingga lepas dari tempatnya.
- c. Anggota Tim dengan sengaja menyentuh robot ketika sedang bertanding
- d. Anggota Tim tidak patuh pada arahan WASIT dan atau JURI.
- e. Anggota Tim melakukan tindakan yang dapat dikategorikan sebagai tindakan menodai spirit fair play selama kegiatan kontes.

## IV. PENGHARGAAN

Penghargaan diberikan kepada Tim untuk Kategori:

- a. Champion (Grand Prix) sebagai pemenang pertama.
- b. First Runner Up sebagai pemenang kedua.

## KRCI Dwar Expert Battle 2009

- c. Second Runner Up sebagai pemenang ketiga.
- d. The Best Idea sebagai Tim dengan Ide Terbaik
- e. The Best Design sebagai Tim dengan Desain Terbaik.

Penghargaan akan diberikan dalam bentuk Piala, Sertifikat dan Hadiah Khusus yang akan ditentukan kemudian

#### V. INFORMASI TAMBAHAN dan FAQ (FREQUENTLY ASK QUESTIONS)

Informasi Tambahan dan kolom FAQ akan diberikan sesuai dengan kebutuhan hingga menuju hari pertandingan.

#### Penjelasan Peraturan dan Amandemen:

- 5.1 Robot diperkenankan berubah bentuknya melebihi dimensi pada saat START namun dilarang melebihi batas dinding yang melingkupinya. Tetapi bagaimanapun juga tinggi kipas (atau sisi kipas ketika berputar) dan atau mulut blower pemadam api tidak boleh melebihi 25 cm selama pertandingan.
- 5.2 Robot dilarang memanjat dinding dan atau menjulurkan bagian tubuhnya melebihi batas dinding secara vertikal. Pelanggaran atas hal ini akan menyebabkan penalti sebesar 5 pada 10 detik pertama, dan penalti 3 pada tiap 10 detik berikutnya.
- 5.3 Jika robot mengalami kejadian 5.2 dan robot masih memiliki kesempatan untuk RETRY maka tim robot dapat meminta RETRY. Dalam hal ini prosedur RETRY tetap mengikuti peraturan 3.6.
- 5.4 Jika dalam kasus 5.3 tim robot tidak meminta RETRY hingga 1 menit pertandingan berlangsung maka robot DIANGGAP MENYERAH dan robot akan diangkat keluar dari arena pertandingan.
- 5.5 Jika dalam kasus 5.3 & 5.4 robot bersentuhan/tabrakan dengan robot lawan hingga tidak mudah dipisahkan maka WASIT dan atau JURI akan mengambil tindakan yang diperlukan, misalnya meminta tim robot untuk mematikan sementara robot-robotnya hingga salah satu (robot yang melanggar peraturan 5.1 - 5.4) diangkat dari arena pertandingan. Sedangkan robot yang menjadi korban pelanggaran dapat meneruskan kembali perjalanannya (RUN) dengan meng-ON-kan kembali POWER SWITCH dan atau RESET pada posisi terakhir ketika tabrakan terjadi.
- 5.6 Hasil aktifitas robot pada kasus pelanggaran 5.1 dan atau 5.2 tidak akan dihitung dalam nilai total, misalnya lilin yang dipadamkan ataupun boneka bayi yang diangkat.
- 5.7 Lilin yang padam karena kasus pelanggaran 5.1 dan atau 5.2 akan akan dibiarkan padam dan robot yang menyebabkan padamnya lilin ini akan

 $11$ 

KRCI Dreat Export Battle 2009

dikenai penalti sesuai dengan skor lilin yang bersangkutan. Lilin yang terguling akan dikeluarkan dari arena pertandingan.

5.8 Boneka bayi yang tergeser atau terangkat karena kasus 5.1 dan atau 5.2 akan dikembalikan ke tempat semula jika robot pelanggar telah diangkat dari arena pertandingan

## VI PENDAFTARAN PESERTA

Tiap Perguruan Tinggi dapat melakukan pendaftaran untuk ikut serta dengan pertamakali mengirimkan proposal ke alamat.

Direktorat Penelitian dan Pengabdian kepada Masyarakat (DP2M) Gedung Direktorat Jenderal Pendidikan TInggi (DIKTI) Lantai 4. Departemen Pendidikan Nasional (DEPDIKNAS) Jl. Jend. Sudirman, Pintu I Senayan-Jakarta, 10002.

Proposal berisi setidak-tidaknya:

- Identitas tim yang terdiri dari satu pembimbing (dosen) dan dua anggota à tim (mahasiswa aktif) disertasi dengan lembar pengesahan dari pejabat di perguruan tinggi.
- Bentuk rekaan robot yang akan dibuat disertai penjelasan tentang sistem  $\mathbf b$ prosesor, sensor dan aktuator yang akan digunakan
- Penjelasan secara singkat tentang strategi yang akan digunakan dalam pertandingan.

#### VII. BIAYA PEMBUATAN ROBOT, TRANSPORTASI dan AKOMODASI **PESERTA**

- a. Untuk pertandingan tingkat regional panitia hanya akan menanggung biaya akomodasi selama berada di lokasi pertandingan. Biaya pembuatan robot dan transportasi adalah tanggungjawab masing-masing tim.
- b. Untuk pertandingan tingkat nasional, peserta akan mendapat bantuan biaya untuk pembuatan robot, akomodasi dan transportasi dari daerah asal ke venue pertandingan

## VIII. JADWAL DAN TEMPAT KONTES

- Jadwal Lengkap Divisi Pemadam Api Divisi Expert Battle adalah sebagai berikut:
	- a. Pengumuman awal Rule of Game: 01 Desember 2008.
	- b. Pengiriman Proposal: Proposal harus sudah sampai di Gedung DIKTI (lihat VI) paling lambat pada 2 Januari 2009 pk.16:00 WIB.

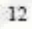

## KNCT Divor Expert Bank 2005

- c. Pengumuman Tahap I (proposal): mid Januari 2009.
- d. Pengiriman Progress Report berupa video dan slide Power Point tim robot; paling lambat 13 Maret 2008 (alamat sams).
- e. Pengununnan Tahap II (peserta tingkat regional): akhir Maret 2009.
- f Koutes tingkat regional: disesuaikan dengan jadwal KRI KRCI secara keseluruhan.

## IX PENYELENGGARA

Direktor<br/>at Penelitian dan Pengabdian kepada Masyarakat (DP2M) Direktor<br/>at Jenderal Pendidikan Tinggi (DIKTI) Departemen Pendidikan Nasional (DEPDIKNAS)<br>J. Jend. Sudirman Pintu I, Senayan-Jakarta, 10002. TEL. 021-5700049, 5731251, 5731956 (hunting) ext. 1855. FAX. 021-5732468.

# X CONTACT PERSON

1. Dr. Ir. Endra Pitowarno, M.Eng (EEPIS/PENS), Tel: 031-5947280 ext. 2106, HP: 0812.3030.162, Email: <u>epit $\overline{a}$ eepis-its.edu</u>, Mailing List: <u>krci@groups.eepis</u>its.edu, portal http://kri.eepis-its.edu

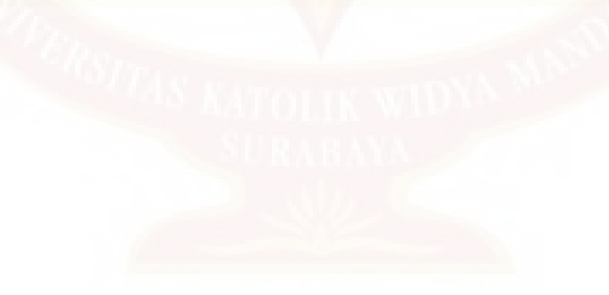

 $13$ 

# **BIODATA PENULIS**

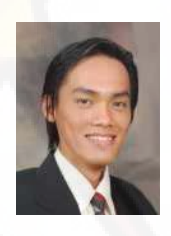

Nama : Aloysius Gonzaga Yohanes Prasetyo Wijoyo NRP : 5103005009 Tempat / tanggal Lahir : Surabaya, 21 Juni 1984 Agama : Katolik Alamat : Jalan Kebalen Wetan IV/2, Surabaya 60163 E-mail : teknik06@yahoo.com, technician06@gmail.com

# **Riwayat Pendidikan**

Sekolah Dasar: SD Katolik Santa Angela Surabaya, lulusan tahun 1999

Sekolah Menengah Pertama: SMP Katolik Stella Maris Surabaya, lulusan tahun 2002

Sekolah Menengah Atas: SMA Katolik Stella Maris Surabaya, lulusan tahun 2005

# Universitas :

Sejak tahun 2005 hingga biodata ini ditulis tercatat sebagai mahasiswa Fakultas Teknik Jurusan Teknik Elektro, Universitas Katolik Widya Mandala Surabaya